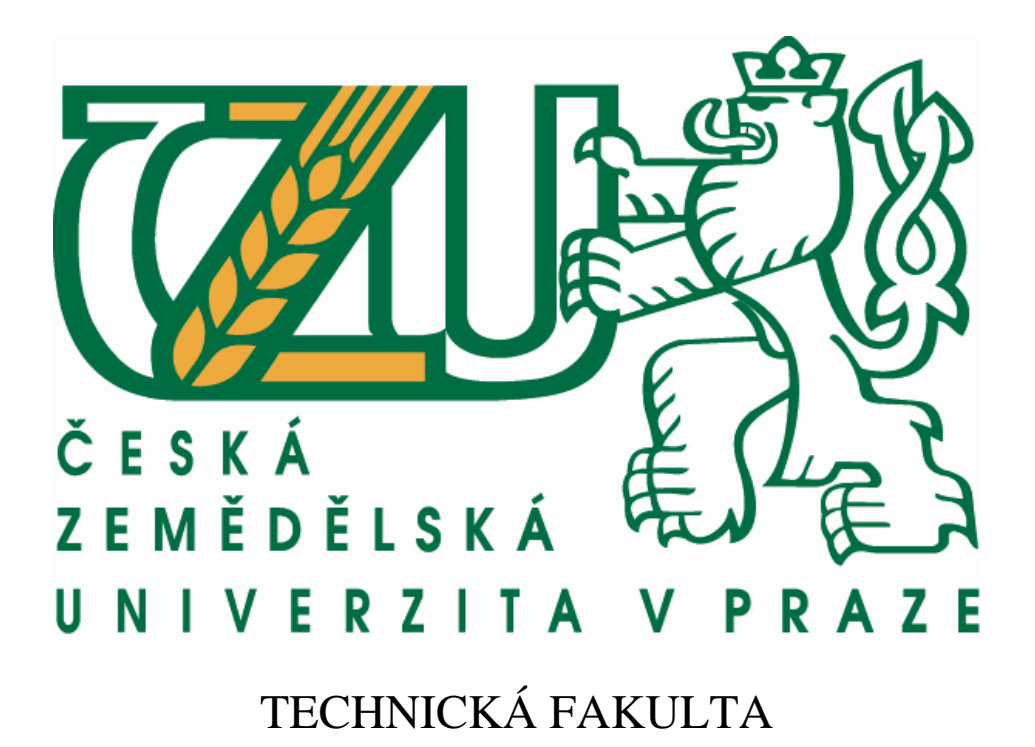

# **Matematický model magnetické levitace**

diplomová práce

Vedoucí diplomové práce: Ing. Gunnar Künzel Autor diplomové práce: Bc. Pavel Vörös

PRAHA 2009

Vysoká škola: Česká zemědělská univerzita v Praze Fakulta: technická Katedra: elektrotechniky a automatizace 2007/2008 Akademický rok:

# **ZADÁNÍ DIPLOMOVÉ PRÁCE**

ik bas nounses i

Odporné časopisy Elektro a 1858 Transportopa on mechanomics

Vedous distonove prace - ing. Granaa Kirizel

d mawayat

Diplomant:

**Bc. Pavel Vörös** 

Studijní obor:

Informační a řídící technika v APK

Název práce: Matematický model magnetické levitace

#### Zásady pro vypracování:

Analyzovat principy magnetické levitace a realizovat fyzikální a Cíl práce: matematický model vybraného typu levitujícího tělesa v magnetickém poli, navrhnout algoritmy a ověřit jeho řízení na modelu.

Osnova práce:

- analýza principů magnetické levitace

- fyzikální a matematický model magnetické levitace

- realizace modelu na PC v prostředí MATLAB-Simulink a jeho řešení

- porovnání výsledků modelu a reálného objektu

- vyšetření podmínek stability při různých nastaveních zvoleného regulátoru

- hodnocení a závěr

Metodika práce:

- u vybraného typu magnetické levitace formulujte dynamický model a navrhněte algoritmy řízení s ohledem na zvolená kritéria kvality

- realizujte model na PC v prostředí MATLAB-Simulink a určete podmínky stability

- výsledky porovnejte s měřením na laboratorním modelu levitace

50-60 stran textu včetně obrázků, grafů a tabulek Rozsah práce:

Seznam doporučené odborné literatury:

Jayawant, B. V.: Elecromagnetic Levitation and Suspension Techniques, Londýn, 1981 Moon, F. C.: Superconducting Levitation, New York, J. Willey and Sons, Inc., 1993 Horáček, P.: Systémy a modely, ČVUT Praha, 1999

. ATENIONICI

Odborné časopisy Elektro a IEEE Transactions on mechatronics

Vedoucí diplomové práce:

Ing. Gunnar Künzel

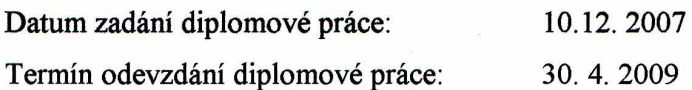

prof.Ing. Karel Pokorný, CSc., dr.h.c. prof.Ing. Jiří Klíma,  $\mathbf{\hat{C}Sc.}$ děkan vedoucí katedry sasiu r si isstiddo e upvit ridiriyak V Praze dne 11.1.2008

## **Prohlášení**

Prohlašuji, že jsem tuto diplomovou práci vypracoval samostatně pod vedením ing. Gunnara Künzela. Další informace mi poskytl ing. Miloslav Linda. Dále bych rád poděkoval ing. Jiřímu Sehnalovi z firmy HUMUSOFT spol. s.r.o., který mi umožnil přístup k firemnímu demonstračnímu modelu magnetické levitace CE152. Všechny literární publikace, ze kterých jsem čerpal, jsem uvedl v seznamu použité literatury. U obrázků a tabulek převzatých z literatury jsem uvedl zdroj, ze kterého pochází.

V Praze dne …………………... …………………..………….

Podpis Poster and Podpis Podpis Poster and Products of Products and Products of Products and Products of Products and Products and Products and Products and Products and Products and Products and Products and Products and

### **Abstrakt**

V teoretické části se diplomová práce zabývá analýzou nejznámějších fyzikálních principů magnetické levitace, uplatněním a vlastnostmi supravodivosti v systémech magnetické levitace. Jako jeden z příkladů použití uvádí magnetická ložiska pro pohony, u kterých rozebírá dva základní principy činnosti těchto ložisek. V závěru teoretické části popisuje jejich vlastnosti.

V praktické části se diplomová práce zabývá sestavením matematického modelu magnetické levitace reálného modelu, který vychází z jeho fyzikální podstaty a tvorbou jeho obecného simulačního modelu. V další části je provedena identifikace hodnot parametrů tohoto modelu a linearizace matematického modelu. V závěru praktické části se zabýváme návrhem řídících algoritmů pro zajištění stabilní polohy kuličky s respektováním stanoveného kritéria kvality.

Klíčová slova: *Magnetická levitace, supravodivost, laboratorní model magnetické levitace CE152, modelování, identifikace, simulace, linearizace, regulační obvod, regulátor.* 

#### **Summary**

In the theoretical section the dissertation deals with analysis of the most famous physical principles of magnetic levitation, their application and superconduction characteristics in the magnetic levitation systems. As an example of the usage of the magnetic levitation presents magnetic bearings for drives, where two basic principles of bearing activities are solved. Their characteristics are described in the end of the theoretical part.

In the practical section of the dissertation the mathematic model of real model magnetic levitation, that comes out of its physical substance, is assembled and its general simulative model is created. In the next part the values of this model parameters are identified and the mathematic model is linearized. Driving algorithm to secure stabilization of the ball position in respect of determined quality criterion is drafted in the end of the practical part.

Key words: *Magnetic levitation, superconduction, laboratory model of magnetic levitation CE152, modelation, identification, simulation, linearization, regulation circuit, controller.*

## **Obsah**

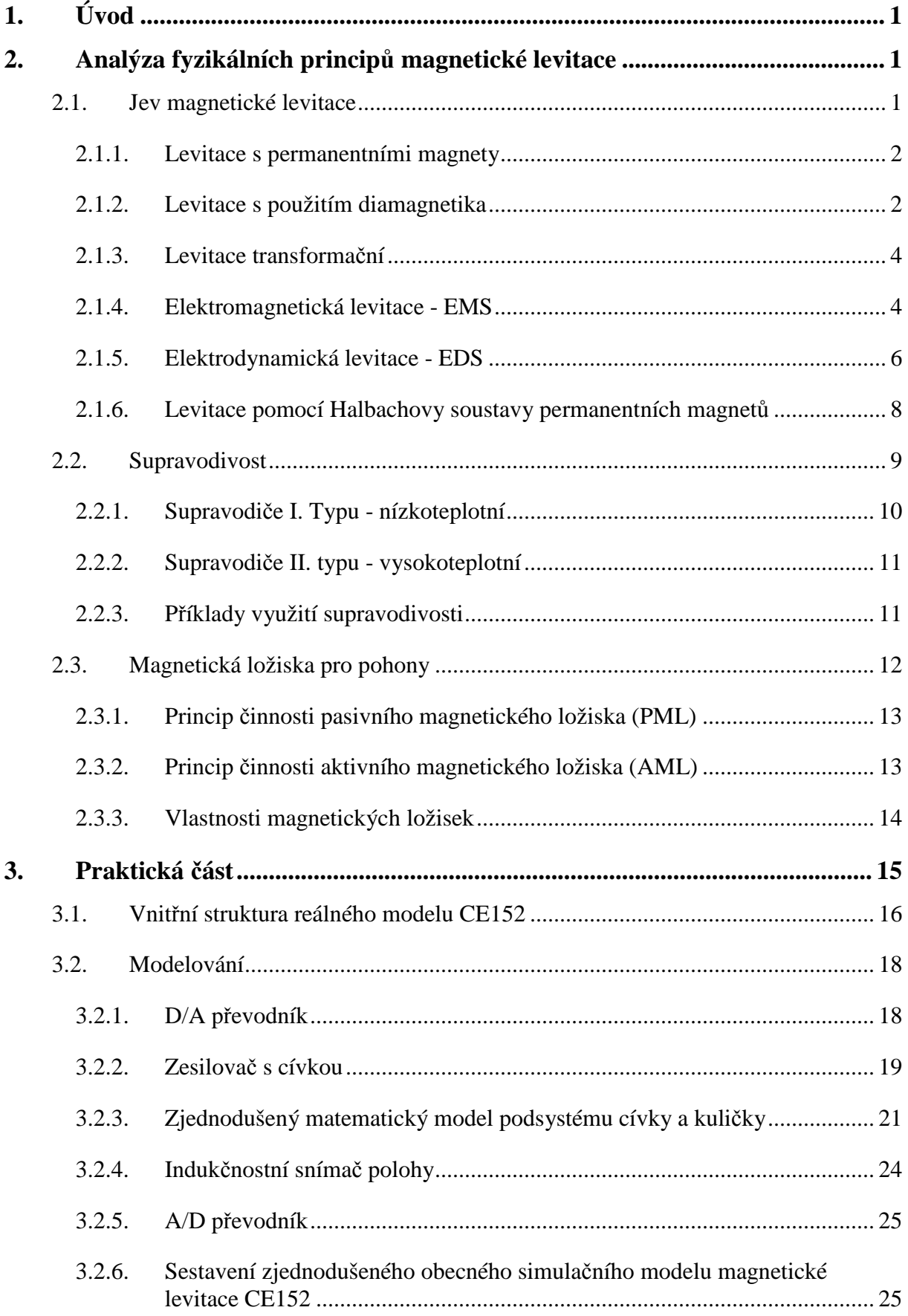

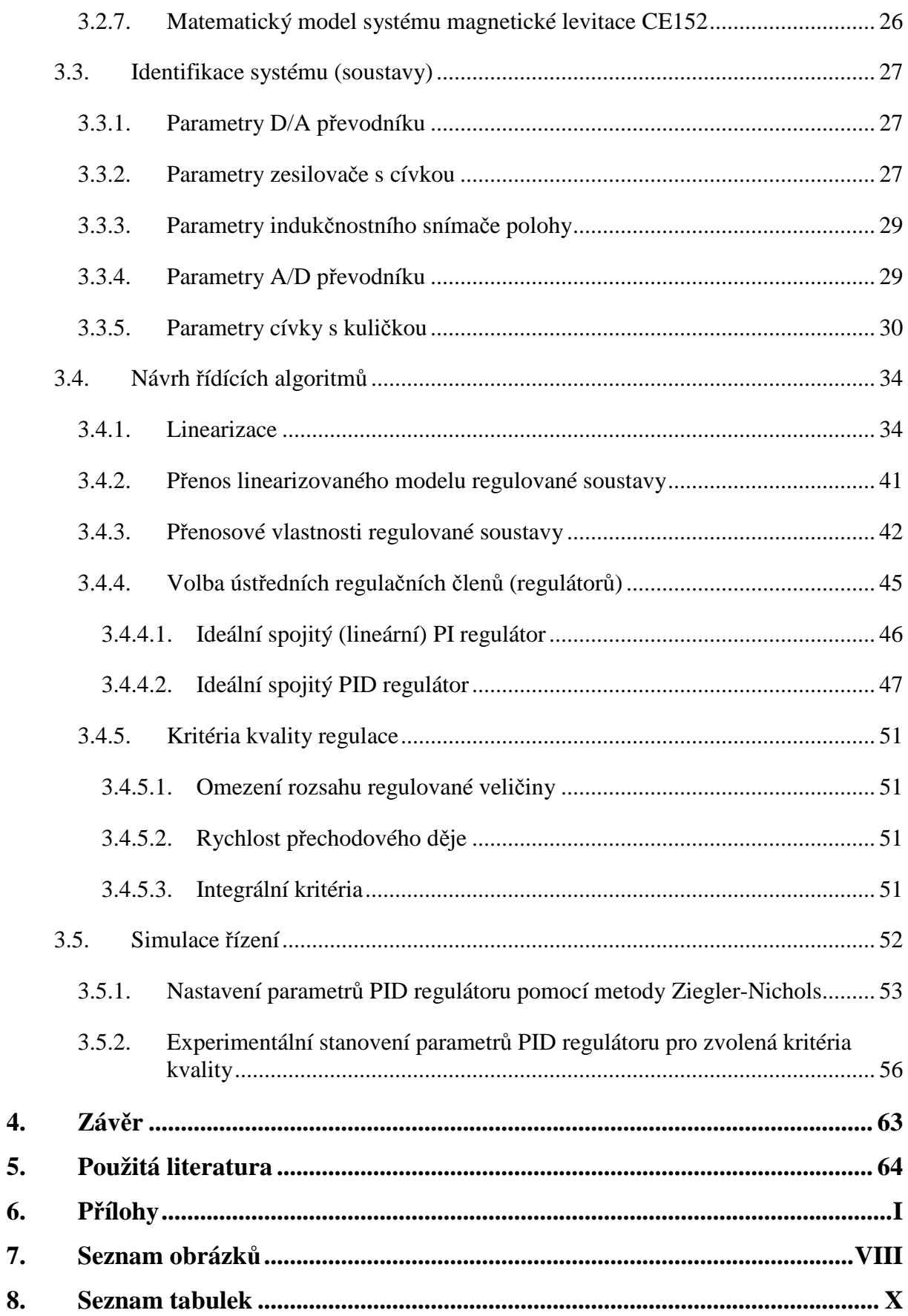

## **1. Úvod**

Cílem diplomové práce je analýza fyzikálních principů magnetické levitace a realizace fyzikálního a matematického modelu vybraného typu levitujícího tělesa v magnetickém poli. Dále pak návrh algoritmů a ověření jeho řízení na modelu.

Práce nejprve seznamuje v teoretické části se samotným jevem magnetické levitace a poté s jednotlivými fyzikálními principy magnetické levitace. Popisuje systémy magnetické levitace s používanými supravodivými materiály v současné době. Jako jeden z příkladů použití magnetické levitace uvádí magnetická ložiska pro pohony, u kterých rozebírá dva základní principy činnosti těchto ložisek. V závěru teoretické části popisuje jejich vlastnosti.

V praktické části se práce zaměřuje na sestavení matematického modelu magnetické levitace, využívající fyzikálního principu elektromagnetické levitace (EMS). Řízení bylo navrženo pro laboratorní model magnetické levitace CE152 firmy HUMUSOFT spol. s.r.o.. Tento model je napájen stejnosměrným napětím z PC. Levitovaným tělesem je lehká ocelová kulička. Praktická část se dále zaměřuje na sestavení jednotlivých podsystémů reálného modelu v simulačním prostředí MATLAB-Simulink, identifikací tohoto modelu zjištěním jeho parametrů a konstant měřením či odečtením z manuálu. Pro vytvoření modelu celého reálného systému je matematický model systému linearizován a počítán jeho linearizovaný obrazový přenos. V předposlední části je řešena stabilita systému magnetické levitace a dále návrh parametrů spojitého PID regulátoru pro zvolená kritéria kvality. V závěrečné části práce je provedeno porovnání řízení linearizovaného a nelineárního modelu spojitým PID regulátorem. Porovnání linearizovaného a nelineárního modelu s reálným modelem nebylo z technických důvodů možné.

## **2. Analýza fyzikálních principů magnetické levitace**

## **2.1. Jev magnetické levitace**

Mluvíme-li o levitaci nějakého tělesa, máme na mysli i zařízení (systém), které tomuto tělesu umožňuje levitovat například v gravitačním poli země. Definici takovéhoto levitačního systému popisuje MAYER (2003) slovy: "*Levitačním systémem se nazývá takové zařízení, které umožní stabilně umístit těleso v prostoru, aniž by mělo kontakt s pevnou zemí*" [1]. Mluvíme-li o levitaci, u níž hraje hlavní roli magnetické pole, máme na mysli levitaci magnetickou.

Magnetické levitační systémy jsou založeny na různých fyzikálních principech. V následujících podkapitolách budou stručně uvedeny ty nejčastěji se vyskytující.

#### **2.1.1. Levitace s permanentními magnety**

Levitace s použitím permanentních magnetů využívá odpudivé síly stejnojmenných pólů těchto magnetů. Dva z několika možných způsobů využití odpudivé síly magnetů jsou znázorněny na *obr. 1.* Těmito způsoby lze realizovat například magneticky levitovaná ložiska. Takto realizovaná ložiska však přesně nesplňují definici levitace, která předpokládá absenci jakéhokoliv kontaktu ze zemí, včetně kontaktu zprostředkovaného. Důvodem je nutnost zajištění stabilní polohy rotoru ložiska, které je dosaženo použitím vodících ložisek. Díky tomuto způsobu zajištění stabilní polohy rotoru ložiska není splněna podmínka neexistence kontaktu s pevnou zemí [1].

*Obr. 1 Dva způsoby levitace pomocí permanentních magnetů* 

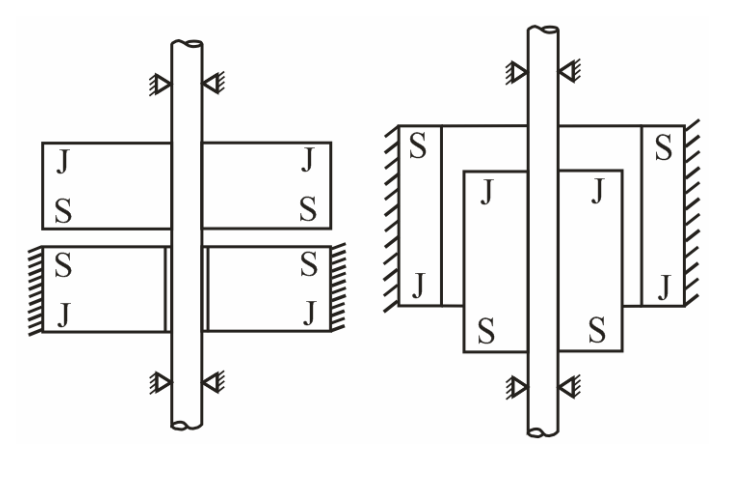

*Zdroj: [1]* 

## **2.1.2. Levitace s použitím diamagnetika**

Tento fyzikální princip magnetické levitace definoval MAYER (2003) slovy: "*Vloží-li se do nehomogenního magnetického pole diamagnetické těleso, bude z pole vypuzováno, zatímco paramagnetické (nebo feromagnetické) těleso je do pole vtahováno*" [1]. Takovéto působení na těleso je znázorněno na *obr. 2*. Jestliže jsou tíhová síla působící na diamagnetické těleso a vypuzovací magnetická síla v rovnováze, zaujme těleso stabilní polohu. Látky vyskytující se v přírodě (např. uhlík, měď, bismut), jsou jen slabě diamagnetické (mají relativní permeabilitu  $\mu_r$  jen o něco málo menší než 1), vypuzovací magnetická síla je jen

velmi slabá. Můžeme tedy říci, že při použití přírodních materiálů nenajde tento jev patřičné uplatnění v praxi.

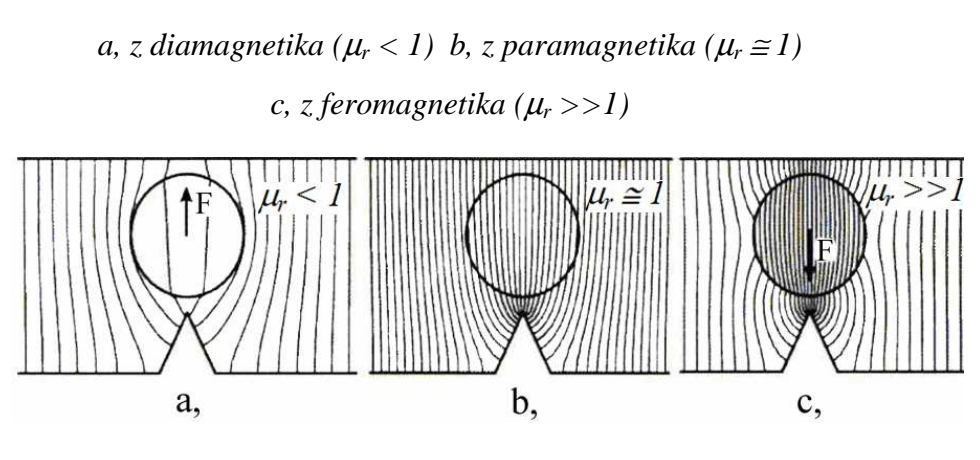

*Obr. 2 Působení nehomogenního magnetického pole na váleček* 

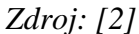

Mnohem větší vypuzovací magnetická síla bude působit na materiál se supravodivými vlastnostmi (dále jej budeme označovat jako supravodič). Ten se totiž chová jako ideální diamagnetikum, jehož relativní permeabilita se blíží nule (µ*<sup>r</sup>* → 0). Je-li zdrojem nehomogenního magnetického pole permanentní magnet, působí mezi ním a supravodičem odpudivá síla. Jestliže je permanentní magnet volně uložen nad supravodičem, je odpuzován a tím splňuje podmínku definice levitace. Tento jev je všeobecně nazýván Meissnerův jev (viz. *obr. 3*) [2].

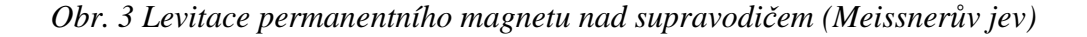

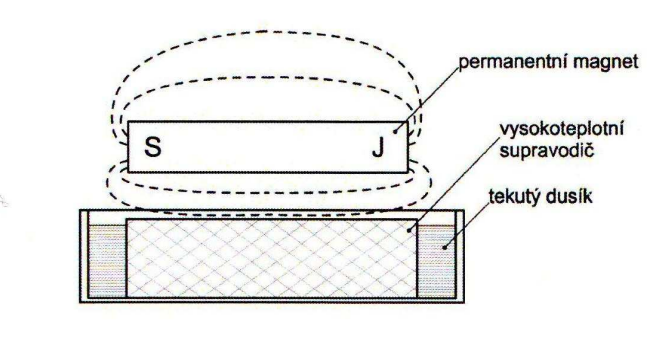

*Zdroj: [2]* 

MAYER (2003) vysvětluje fyzikální podstatu diamagnetismu supravodiče následovně: *"Vloží-li se do magnetického pole supravodič, v okamžiku vkládání je derivace magnetického toku* Φ *podle času t nulová a do supravodiče se indikují vířivé proudy. Tyto* 

*vířivé proudy nevymizí, netlumí se, a působí trvale, protože má supravodič ohmický odpor R blížící se nule; svým magnetickým polem jsou v interakci s budícím magnetickým polem. Je-li zdrojem budícího pole permanentní magnet, vzniká mezi supravodičem a magnetem odpudivá síla. Magnetické pole vířivých proudů působí proti magnetickému poli budícímu, takže uvnitř supravodiče je B =*  $\mu$  *H*  $\rightarrow$  *0."* [2]*.* Z toho je tedy zřejmé, že takovýto materiál (pokud bude technologicky i ekonomicky dostupný) najde díky svým vlastnostem patřičné uplatnění v praxi.

#### **2.1.3. Levitace transformační**

Tento fyzikální princip magnetické levitace definoval MAYER (2003) slovy: *"Vloží-li se do střídavého magnetického pole vybuzeného cívkou elektricky vodivé těleso, indukuje se v něm transformační napětí, které vyvolá vířivé proudy. Tyto proudy jsou svým magnetickým polem v interakci s magnetickým polem budicí cívky a levitují svého nositele, tj. vodivé těleso."* [2]. Na *obr. 4* je naznačen princip transformační levitace a její použití k levitaci indukčně roztaveného kovu.

#### *Obr. 4 Levitace transformační*

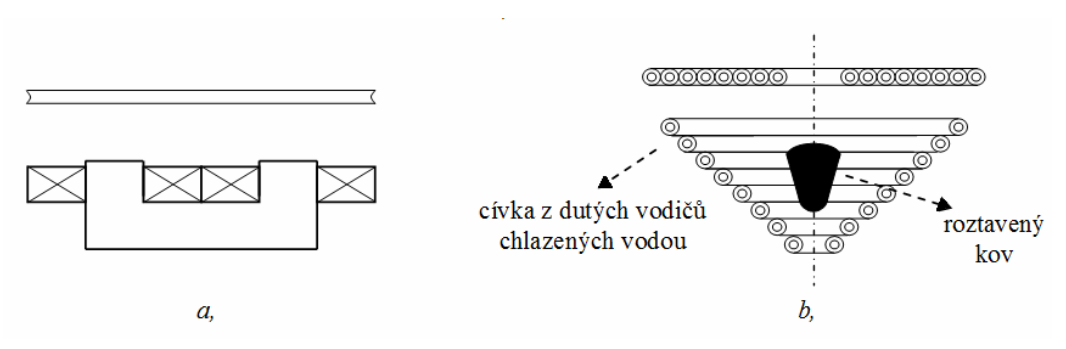

*a, levitace měděného kotouče b, levitace roztaveného kovu v indukční peci* 

*Zdroj: [2]* 

#### **2.1.4. Elektromagnetická levitace - EMS**

Elektromagnetická levitace bývá v odborné literatuře často uváděna jen zkratkou EMS - Electro-Magnetic Suspension. Tento fyzikální princip představuje *levitaci přitahováním*, která je založena na přitahování feromagnetického tělesa elektromagnetem. Uvažujme stejnosměrný elektromagnet, přitahující volně uložené feromagnetické těleso magnetickou silou *Fm.* Tato levitace je *nestabilní (*viz. *obr. 5).* Je-li síla *Fm* menší než gravitační (tíhová) síla *F<sup>g</sup>* na těleso působící, těleso odpadne. Je-li síla *Fm* větší než tíhová síla *Fg* , elektromagnet těleso přitáhne [3].

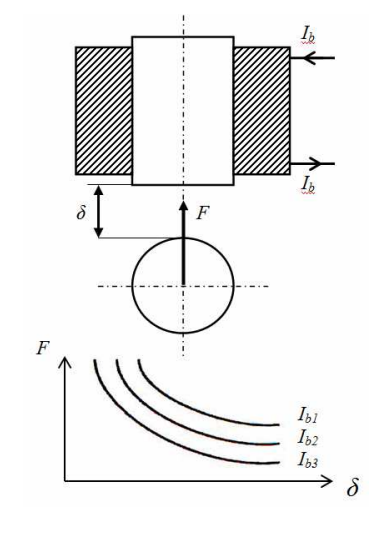

*Obr. 5 EMS - Nestabilní závěs feromagnetické kuličky* 

*Zdroj: [3]* 

Pro dosažení stabilní levitace je nutné zavést zpětnovazební regulaci budicího proudu elektromagnetu. Regulátor nastavuje takový budicí proud, aby magnetický tah byl stále v rovnováze s hmotností tělesa. Jinými slovy, aby byla magnetická *Fm* a tíhová *Fg* síla v rovnovážném stavu. Na *obr. 6* je schéma jednoduchého regulátoru s optickým čidlem polohy. Výstupní napětí z fotoelektrického článku závisí na míře jeho osvětlení, které je ovlivňováno polohou levitujícího tělesa [3].

*Obr. 6 EMS - Stabilizovaný závěs se zpětnovazebním regulátorem budícího proudu* 

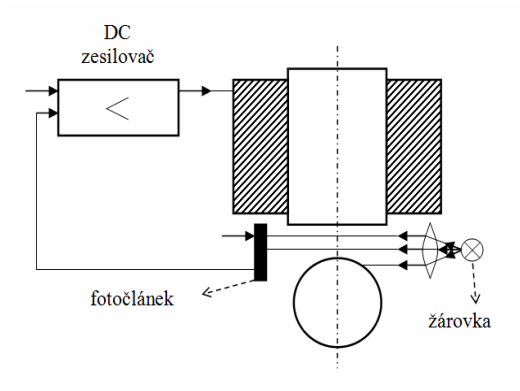

*Zdroj: [3]* 

Elektromagnetickou levitaci lze též stabilizovat střídavým elektromagnetem, jehož budicí proud je samočinně regulován laděným obvodem RLC. Do série z cívkou elektromagnetu je zapojen kondenzátor, jehož kapacita *C* je určena tak, aby byl pracovní bod obvodu RLC blízko za rezonancí (viz. *obr. 7*). Vzdálí-li se feromagnetické těleso od magnetu, klesne indukčnost cívky tohoto elektromagnetu *L*, pracovní bod se přiblíží k rezonanci, budicí proud *i* se zvětší, a tím vzroste i síla působící na těleso. Naopak s přiblížením se tělesa k elektromagnetu, vzroste indukčnost *L* jeho cívky, obvod RLC se více rozladí a proud *i* a tedy i přitažlivá síla poklesnou. Výhoda tohoto levitačního zařízeni je jen zdánlivá. Časová konstanta obvodu RLC je poměrně velká, takže silové působení na těleso je slabě tlumeno a při poruše jeho stabilní polohy vznikají oscilace. Nevýhodný je též indukční charakter obvodu pro stabilní polohu tělesa, tedy jeho nízký účiník. Z těchto důvodů se k trakčním účelům tento způsob levitace nepoužívá [3].

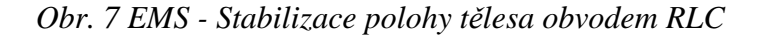

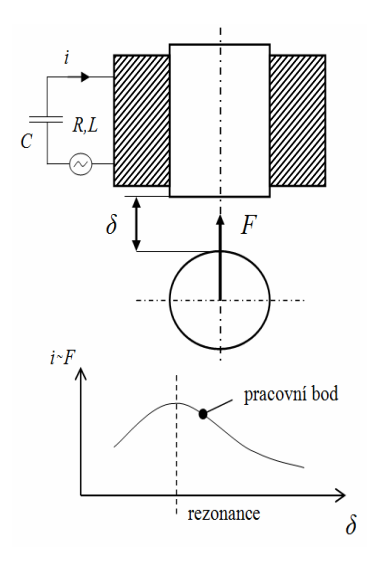

*Zdroj: [3]* 

#### **2.1.5. Elektrodynamická levitace - EDS**

Elektrodynamická levitace bývá v odborné literatuře často uváděna jen zkratkou EDS - Electro-Dynamic Suspension. Tento fyzikální princip představuje *levitaci odpuzováním* (čili repulsivní typ levitace), která je založena na odpuzování stejnosměrného elektromagnetu od pohybujícího se vodivého pásu (viz. *obr. 8a*). Uvažujme plochou obdélníkovou cívku spojenou s vozidlem a napájenou stejnosměrným budicím proudem. Cívka je uložena nad vodivým pásem. Jestliže se cívka vůči pásu nepohybuje, stejnosměrné magnetické pole cívky proniká do vodivého pásu a mezi cívkou a pásem nepůsobí žádné síly. Když se cívka vůči pásu pohybuje, indukují se v pásu vířivé proudy, jejichž magnetické pole je v interakci s magnetickým polem budicí cívky. Na cívku působí síla, která má dvě složky: jedna složka odpuzuje cívku od pásu a způsobuje její levitaci a druhá složka síly brzdí pohyb cívky a musí být překonán zařízením, které cívce dodává pohyb, tedy pohonem vozidla, v němž je uložena cívka. Magnetické pole vířivých proudů působí proti magnetickému poli cívky, takže v pásu je magnetické pole velmi slabé (viz. *obr. 8b*) [2].

#### *Obr. 8 EDS*

## *a, pohybující se supravodivý magnet nad vodivým pásem b, magnetické pole pohybujícího se supravodivého magnetu*

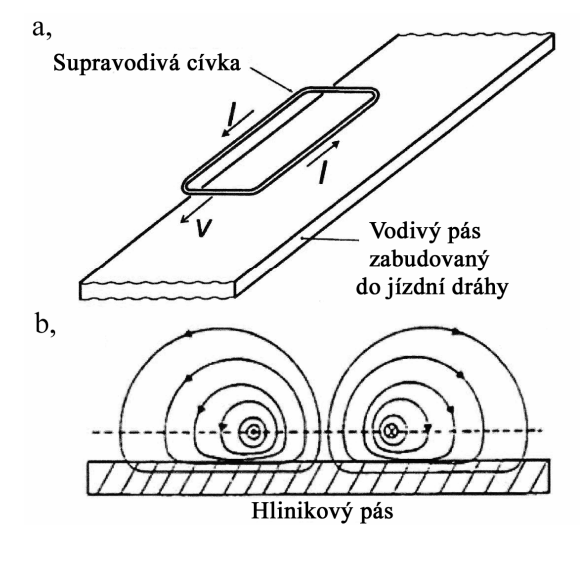

*Zdroj: [2 ]* 

Aby byla levitační síla dostatečná (např. při použití u dopravních systémů, kdy levituje vozidlo i s pasažéry), musí cívka indukovat extrémně silné magnetické pole. Toho lze dosáhnout, je-li cívka ze supravodiče a protéká-li jí extrémně velký budicí proud [2].

Ačkoliv uvedené levitační systémy (tj. levitační systém s diamagnetikem, levitační systém transformační a elektrodynamický) jsou fyzikálně odlišné, jejich magnetická pole jsou obdobná. Skládají se ze dvou složek: z budicího magnetického pole a z magnetického pole vířivých proudů. Obě složky jsou v silové interakci, což vede k levitaci [2].

Přestože je využívání magnetické levitace v technické praxi ještě ve stadiu vývoje, již zřetelně se rýsuje několik aplikačních oblastí. Magnetická levitace se uplatňuje zejména v těchto oborech [1]:

- projektování moderních dopravních prostředků, vysokorychlostních železnic, tzv. magnetických superexpresů, i pro městskou dopravu,
- různá speciální zařízení a přístroje, u nichž se používají bezkontaktní vysokorychlostní ložiska,
- hutnictví, metalurgie, zejména rafinace kovů, kde se využívá bezkontaktní indukční tavení,
- oblast počínaje vybavovacími mechanismy rychlovypínačů a konče elektromagnetickými děly a katapulty pro starty raketoplánů - perspektivní použití *pulsních elektromechanických měničů,* které nepracují se *stabilní,* ale s *rázovou*  magnetickou levitací.

## **2.1.6. Levitace pomocí Halbachovy soustavy permanentních magnetů**

Před několika lety byl popsán nový způsob magnetické levitace, jenž využívá permanentní magnety z materiálů o vysoké remanentní indukci *B*. Tento způsob je oproti dosavadním typům podstatně jednodušší, levnější a bezpečnější. Nyní je předmětem výzkumů. Dosavadní dosažené výsledky jsou pozoruhodné [3].

Fyzik Klaus Halbach navrhl v roce 1985, při konstrukci urychlovače částic, uspořádání permanentních magnetů ve tvaru kvádříků, jímž dosáhl na tu dobu mimořádně silného magnetického pole. Příklad takového uspořádání je naznačen na *obr. 9* (šipkami jsou vyznačeny směry magnetizace). Díky pokrokům v metalografii byly odhaleny materiály, které vykazovaly značnou remanentní indukci. Nově vyráběné permanentní magnety jsou např. zhotoveny práškovou metalurgií ze vzácných zemin se slitinou neodymium-železo-bór (NdFeB). Tato slitina vykazuje remanentní indukci kolem 1,2 T. Magnetická pole jednotlivých magnetů se skládají a výsledek je překvapující: v oblasti při dolní části této soustavy je magnetické pole velmi silné - dosahuje hodnoty až kolem 1 T, kdežto v oblasti při horní části soustavy je magnetické pole velmi slabé [3].

Dnes se k výzkumu topologických konfigurací magnetických obvodů využívají permanentní magnety vyrobené např. z materiálu RECOMA 25. Tento materiál je magneticky tvrdý, na bázi velmi jemných prášků ze sloučenin kobaltu a vzácných zemin. Demagnetizační část jejich hysterézní smyčky má remanentní indukci *B<sup>r</sup>* ≅ 1,0 T a koercitivní intenzitu magnetického pole  $H_r = 720$  kA/m [3].

*Obr. 9 Halbachovo uspořádání magnetů ve tvaru kvádrů*

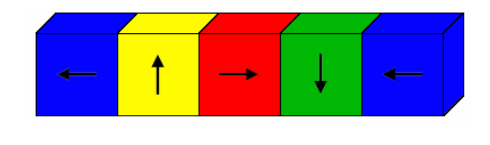

*Zdroj: [3]* 

## **2.2. Supravodivost**

Fyzikální pojem supravodivost úzce souvisí s výše zmiňovaným jevem magnetické levitace. Důvodem je snaha nahrazovat klasické vodivé materiály s nezanedbatelným vlastním odporem *R* za materiály supravodivé s odporem blížícím se nulové hodnotě. Tím se značně sníží spotřeba elektrické energie. Proto lze považovat za jednu z nejslibnějších a nejatraktivnějších oblastí dnešní fyziky výzkum supravodivivých materiálů a jejich vlastností [4].

Přestože byla tato podivná vlastnost pevných látek objevena již na začátku dvacátého století, trvalo mnoho desítek let, než ji bylo možné využít v praxi. Dnes se již ročně vyrábí desítky tisíc tun supravodivého materiálu, ale skutečný den D pro supravodivost je teprve před námi. Materiály, které se v praxi používají, jsou totiž vesměs tzv. nízkoteplotní supravodiče, jejichž provoz je značně nákladný. V mnoha ohledech jsou výhodnější tzv. vysokoteplotní supravodiče, jejichž výzkum započal teprve nedávno [4].

Nyní si řekneme co je přesněji supravodivost a jak se projevuje. Kovové materiály jsou většinou dobré elektrické vodiče, to znamená, že na rozdíl od izolantů dobře vedou elektrický proud. Je také všeobecně známo, že průchodem proudu vodičem vzniká teplo. Toto teplo je tím větší, čím vyšší je procházející proud a čím vyšší je tzv. měrný odpor vodiče. Některé slitiny kovů mají vysoký měrný odpor (např. kanthal, nichrom apod.) a jsou proto vhodné do různých topných zařízení, jiné vodiče (např. měď, stříbro, zlato, hliník aj.) mají nízký měrný odpor a používají se proto pro rozvod elektrické energie. Přestože je jejich měrný odpor nízký, stačí k tomu, aby se na něm ztratila ve formě tepla až třetina procházející elektrické

energie. Tento fakt je velmi nežádoucí. Bylo by výhodné najít materiál, který by měl měrný odpor blížící se nulové hodnotě. Takovým materiálem je supravodič [4].

Doposud známé materiály vykazující supravodivé vlastnosti se do supravodivého stavu dostávají jen při nízkých teplotách, hluboko pod teplotou pokojovou. Teplotu, při níž se daná látka stává supravodivou, nazýváme kritickou teplotou. Tato teplota je pro každý supravodivý materiál odlišná. Když takový materiál ochlazujeme, jeho měrný odpor postupně klesá a při kritické teplotě najednou prudce, skokem, spadne na nulu. Pod kritickou teplotou je už materiál supravodivý a neklade průchodu proudu žádný odpor. Můžeme proto nechat cívkou z takového materiálu protékat proud, poté zdroj proudu odpojit a zjistíme, že proud teče cívkou po velmi dlouhou dobu (i několik let) beze změny (pokud na ni není připojen nějaký spotřebič). Důvodem tohoto jevu je skutečnost, že proud protékající vodičem budí v okolí tohoto vodiče magnetické pole, pak se stává supravodivá cívka po odpojení od zdroje proudu zdrojem magnetického pole. To je princip supravodivého magnetu, který se využívá všude tam, kde potřebujeme vysoké magnetické pole a máme k dispozici potřebné chladící médium [4].

Zásadní výhodou supravodivých magnetů je to, že díky nulovému měrnému odporu supravodivého materiálu je možné pro bezpečný průchod relativně vysokého proudu použít mnohem tenčí vodič, než by byl potřeba u klasické cívky. Můžeme proto do relativně malého průřezu cívky vtěsnat velké množství závitů [4].

Protože magnetické pole cívky je úměrné počtu tzv. ampérzávitů, tj. násobku proudu a počtu závitů cívky, umožňuje obrovský počet supravodivých závitů podstatně snížit potřebný proud oproti klasickým magnetům. Je tak možné s proudy několika desítek ampérů vytvořit magnetické pole řádu několik Tesla, které by při využití klasických postupů vyžadovalo velké množství elektrické energie [4].

#### **2.2.1. Supravodiče I. Typu - nízkoteplotní**

Do této skupiny patří kovy a polokovy, které jsou vodivé za normální teploty. Vyžadují ochlazení na velmi nízkou teplotu kolem 23 K, aby se utlumily molekulární vibrace na úroveň umožňující nepřerušované proudění elektronů [5].

#### **2.2.2. Supravodiče II. typu - vysokoteplotní**

Mezi supravodiče II. typu patří kovy, intermetalické sloučeniny, slitiny, ale i keramika na bázi perovskitů. Perovskity jsou krystalické keramiky, jejichž jména se odvozují od minerálu známého jako perovskit. Jsou to nejvíce se vyskytující minerály na světě, jejichž poměr kovu ke kyslíku je přibližně 2 ku 3. Supravodiče na bázi oxidů mědi jsou tedy nazývány perovskity. Samotné jméno perovskit vzniklo z jména ruského mineraloga LEVA ALEKSEJEVICHE von PEROVSKIHO. Tyto materiály (označované rovněž jako tvrdé supravodiče) mají vyšší kritické teploty a dosahují podstatně vyšších kritických magnetických polí [5]. Prvním vysokoteplotním supravodičem byla slitina olova a bismutu, kterou připravili již roku 1930 vědci W. de Haas aj. Voogd. Skutečnost, že se jedná o supravodič, byla zjištěna až po objevu Meissnerova efektu [5].

#### **2.2.3. Příklady využití supravodivosti**

#### **1) Rozvod elektrické energie.**

Již dnes se provádí pokusy se supravodivými kabely vyrobenými z vysokoteplotních supravodičů pro přenos elektrické energie na kilometrové vzdálenosti. Tyto kabely mají vnitřní trubici naplněnou kapalným dusíkem o teplotě 90 až 136 K. Dusík je oproti héliu, které je používáno pro chlazení nízkoteplotních supravodičů levným chladícím médiem. Vysokoteplotní supravodiče se jeví jako v budoucnu ekonomicky využitelná alternativa dnes používaných vodičů elektrického rozvodu energie [3].

#### **2) Uchování elektrické energie.**

Do cívky ze supravodivého drátu můžeme zapnout proud, poté zdroj proudu odpojit a zavedený proud teče cívkou prakticky nekonečně dlouhou dobu beze změny. V supravodivé cívce lze tak beze ztrát uchovávat elektrický proud a velmi rychle jej dodat do sítě či odebrat a tím vyrovnávat fluktuace [3].

#### **3) Supravodivé magnety.**

Protože proud budí v okolí vodiče magnetické pole, je supravodivá cívka popsaná v předešlém odstavci také zdrojem magnetického pole. To je princip supravodivého magnetu, který umožňuje vytvořit silná a stabilní magnetická pole s využitím v tomografii, urychlovačích částic , supravodivé levitaci atd. [3].

#### **4) Omezovač proudu.**

Supravodiče ztrácejí své supravodivé vlastnosti nejen při překročení kritické teploty, ale rovněž při překročení kritického proudu. Této vlastnosti využívají supravodivé pojistky, což je supravodivá součástka s patřičně nastaveným kritickým proudem [3].

#### **5) Využití ve vesmírném programu**

NASA vidí perspektivu hlavně v použití permanentních magnetů ze supravodivých vysokoteplotních materiálů, využívajících principu magnetické levitace pomocí Halbachovy soustavy permanentních magnetů, *pro konstrukci katapultu pro urychlení kosmických těles*. [3].

#### **6) Magnetická ložiska pro pohony** (bez tření)

Tento druh využití supravodivosti si v následující kapitole rozebereme podrobněji.

## **2.3. Magnetická ložiska pro pohony**

Původní myšlenka využití síly permanentního magnetu nebo elektromagnetu pro uchycení rotoru libovolného stroje vznikla již ve 14. století. Permanentní magnet je pasivním zdrojem magnetického toku a proto nelze žádným způsobem řídit velikost tohoto magnetického toku. Také nelze dosáhnout stabilního stavu soustavy pouhým jejím uložením na ložiska s permanentními magnety, ale alespoň jedna osa volnosti musí být stabilizována jiným způsobem, např. mechanickým ložiskem. Elektromagnet, jako aktivní zdroj magnetického toku, dovoloval sice řídit sílu magnetu pomocí elektrického budícího proudu v cívce, ale v minulosti nedosahovaly dostupné technické prostředky pro řízení systémů požadovaných rychlostí pro stabilní funkci. Proto praktická realizace aktivního magnetického ložiska mohla být uskutečněna teprve v sedmdesátých letech 20. století, kdy především pokrok ve výkonové elektronice a v řídící technice dovolil realizovat první použitelné aplikace pro kosmický výzkum [6].

Dále bych rád zmínil základní informace o principech činnosti magnetických ložisek, jejich vlastnostech, současném stavu jejich dostupnosti na trhu a o trendech jejich rozvoje v budoucnosti.

#### **2.3.1. Princip činnosti pasivního magnetického ložiska (PML)**

Název pasivního magnetického ložiska je odvozen od jeho funkce. K té není zapotřebí žádný řízený akční člen. Nelze měnit intenzitu magnetického pole, ale také není zapotřebí zdroj elektrického proudu. K vyvození potřebných sil se využívá přitažlivý nebo odpudivý účinek dvou permanentních magnetů. Na *obr. 10* jsou schematicky znázorněna čtyři možná uspořádání pro axiálně magnetované dvojice prstencových permanentních magnetů [6].

## *Obr. 10 Různá uspořádání PML při axiální magnetizaci prstencových permanentních magnetů*

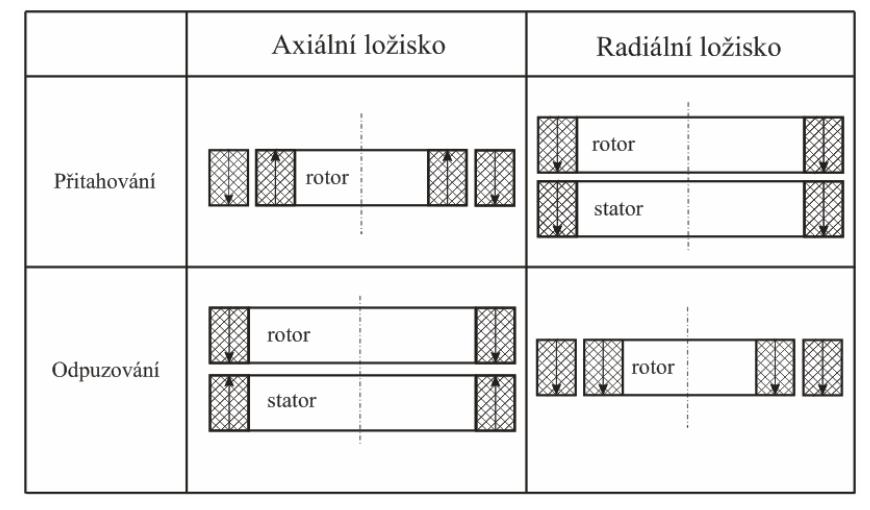

*Zdroj: [6]* 

#### **2.3.2. Princip činnosti aktivního magnetického ložiska (AML)**

Je známo, že magnetická síla ve vzduchové mezeře uzavřeného magnetického obvodu je pouze přitažlivá a že tato síla je přímo úměrná kvadrátu magnetické indukce *B* ve vzduchové mezeře a ploše povrchu magnetu *S* ve vzduchové mezeře. Proto základní část aktivního magnetického ložiska je tvořena dvojicí elektromagnetů umístěných na jedné ose proti sobě. Pokud protéká budícími cívkami obou elektromagnetů elektrický proud stejné velikosti, vytvářejí elektromagnety shodné síly působící proti sobě a výsledná síla je nulová. Zvětšení proudu v jedné cívce a současné snížení v druhé cívce dovoluje řídit i velikost výsledné síly. Umístění magnetického obvodu elektromagnetu radiálního ložiska může být buď kolmo na osu otáčení hřídele nebo podél osy hřídele [6].

### **2.3.3. Vlastnosti magnetických ložisek**

Magnetická ložiska není třeba mazat. Proto jsou obzvláště vhodná pro stroje, které pracují ve vzduchoprázdnu, při vysokých nebo nízkých (kryogenních) teplotách nebo v agresivních kapalinách. V zásadě lze magnetická ložiska využít v jakémkoliv stroji, v němž nesmí dojít ke kontaminaci mazivy nebo částicemi otěru, resp. není-li používání maziv slučitelné s výrobním procesem. Takové požadavky jsou charakteristické např. pro linky na výrobu polovodičů, v potravinářském nebo nápojovém průmyslu. Provoz bez maziv však také znamená úsporu nejen provozních (maziva a údržba), ale i pořizovacích nákladů, neboť odpadá nákup nezbytných pomocných zařízení, která souvisejí s provozem mazacího systému (např. čerpadla a filtry) [7].

Nízké rotační ztráty hřídele jsou další charakteristickou vlastností magnetických ložisek. Je tedy možné zvolit motor s nižším výkonem a dosáhnout vyšší účinnosti. Nízké ztráty napovídají, že provozní teploty jsou zpravidla nižší než u ložisek jiných typů (např. valivých či hydrodynamických), a jsou tedy kladeny nižší nároky na chlazení celého zařízení [7].

Magnetická ložiska pracují s řízením vzduchové mezery. Některé způsoby použití přímo využívají vzduchovou mezeru – např. procesy, které vyžadují průtok procesní kapaliny nebo materiálu. Využití k biologickým a farmaceutickým účelům, včetně zpracování živých buněk, představují jen dva případy možných aplikací. Magnetická ložiska je možné hermeticky utěsnit, díky čemuž budou vhodná pro použití v technologických procesech založených na agresivních kapalinách, které by jinak mohly poškodit vinutí nebo vrstvení. Ložiska lze rovněž ponořit do procesních kapalin pod tlakem, aniž by bylo nutné je utěsňovat – jsou tedy aplikovatelná v hygienicky citlivých procesech (např. v potravinářském průmyslu) [7].

Na rozdíl od valivých nebo hydrodynamických ložisek dosahují magnetická ložiska mnohem vyšších oráček, a to 100 000 až 200 000 min-1. Díky takovýmto otáčkám je možné realizovat mnoho nových aplikací, jako např. vysokorychlostní vřetena obráběcích strojů [7].

Nevýhodou magnetických ložisek je jejich menší měrná nosnost a dynamická tuhost než u jiných typů. Aktivní magnetická ložiska vyžadují ke svému chodu zdroj elektrické energie a elektronické zařízení zajišťující stabilní chod. Jejich spolehlivost je z tohoto důvodu nižší. Další nevýhodou AML je jejich prostorová náročnost a pořizovací cena [7].

## **3. Praktická část**

Cílem této kapitoly je sestavení matematického modelu vybraného typu magnetické levitace, realizace tohoto modelu na PC v prostředí MATLAB-Simulink, jeho řešení a porovnání výsledků nelineárního a linearizovaného modelu.

Aby bylo možno porovnat implementovaný model v programovém prostředí MATLAB-Simulink s reálným laboratorním modelem, byl vybrán model magnetické levitace kuličky firmy HUMUSOFT s označením CE152 (viz. *obr. 11*). Z hlediska automatického řízení se jedná o spojitý nelineární nestabilní jednorozměrný systém, na kterém lze dobře demonstrovat problémy matematického modelování a řízení.

Hlavní částí modelu CE152 je cívka s jádrem, ocelová kulička a indukčnostní snímač polohy. Model je přes A/D a D/A převodník propojen s PC, kterým se tento model řídí. A/D a D/A převodník je umístěn na PCI kartě HUMUSOFT MF624. Jedná se o 14 bitové převodníky.

Pro vytvoření modelu na PC, tzv. simulačního modelu i jeho regulaci je použito výše zmíněné programové prostředí MATLAB-Simulink. Pro porovnání simulačního modelu s reálným modelem magnetické levitace CE152 je navíc použita nástavba Real Time Toolbox, která umožňuje komunikaci s modelem magnetické levitace v reálném čase. Programové prostředí MATLAB-Simulink umožňuje použití různých předem vytvořených i zkonstruovaných regulátorů.

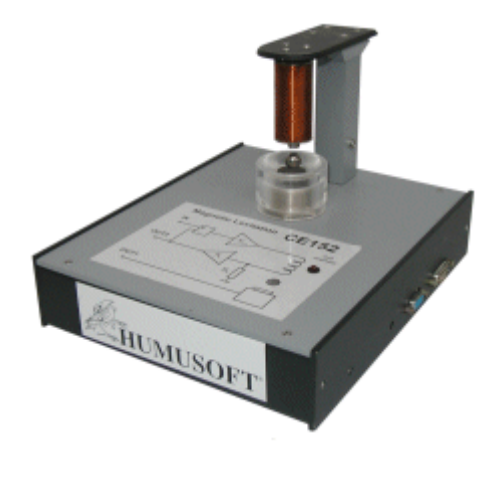

*Obr. 11 Model magnetické levitace CE152 firmy HUMUSOFT* 

*Zdroj: [8]* 

Praktická část se zabývá postupně:

- Určením vstupů a výstupů reálného modelu magnetické levitace CE152.
- Sestavením matematického modelu, postihujícího dynamiku regulovaného systému.
- Identifikací neznámých parametrů .
- Linearizací matematického modelu v okolí pracovního bodu pomocí metody stavové roviny (stavového prostoru).
- Šetřením přenosových vlastností linearizovaného modelu regulovaného systému (regulované soustavy).
- Volbou spojitých regulátorů dle předešlého šetření.
- Šetřením stability zpětnovazebního regulačního obvodu a vyloučením. nevhodného PI regulátoru.
- Stanovením požadovaného kritéria kvality stanovením minimální. požadované hodnoty kriteriálního funkcionálu *J.*
- Experimentálním stanovením parametrů spojitého PID regulátoru s respektováním požadavku na kritérium kvality.
- Závěrečným porovnáním průběhu polohy kuličky při řízení linearizovaného a nelineárního regulovaného systému.

## **3.1. Vnitřní struktura reálného modelu CE152**

Do reálného modelu magnetické levitace CE152 (viz *obr. 12*) vstupuje signál *uMU*, který představuje z hlediska automatického řízení *akční veličinu*. Index MU představuje zkratku MACHINE UNIT, čili strojová jednotka. Jedná se o bezrozměrnou veličinu nabývající hodnot -1 až 1. Výstupní signál *yMU* představuje polohu kuličky *x*. Jedná se tedy o *regulovanou veličinu*.

*Obr. 12 Blokové schéma reálného modelu CE152* 

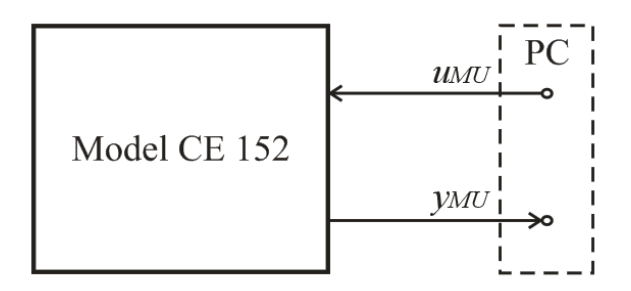

Model je složen z několika podsystémů, které je nutno identifikovat a namodelovat, aby bylo dosaženo patřičné podobnosti simulačního modelu s reálným modelem.

Model CE152 se skládá z následujících podsystémů:

- 1) D/A převodník
- 2) Proudový zesilovač
- 3) Cívka s kuličkou
- 4) Indukčnostní snímač polohy
- 5) A/D převodník

Pro přesnější představu vzájemného uspořádání těchto podsystémů slouží *obr. 13*. Je zde uvedeno blokové schéma modelu CE152 i s konstantami jednotlivých podsystémů, se kterými budeme později pracovat. Vstupní signál *uMU* [-] se v D/A převodníku transformuje na napětí *u* [V]. Toto napětí jde na svorky proudového zesilovače, který jej převádí na proud *i* [A]. Poloha kuličky *x* je ve snímači reprezentována napětím *y* [V], které se v A/D převodníku transformuje na signál *yMU*.

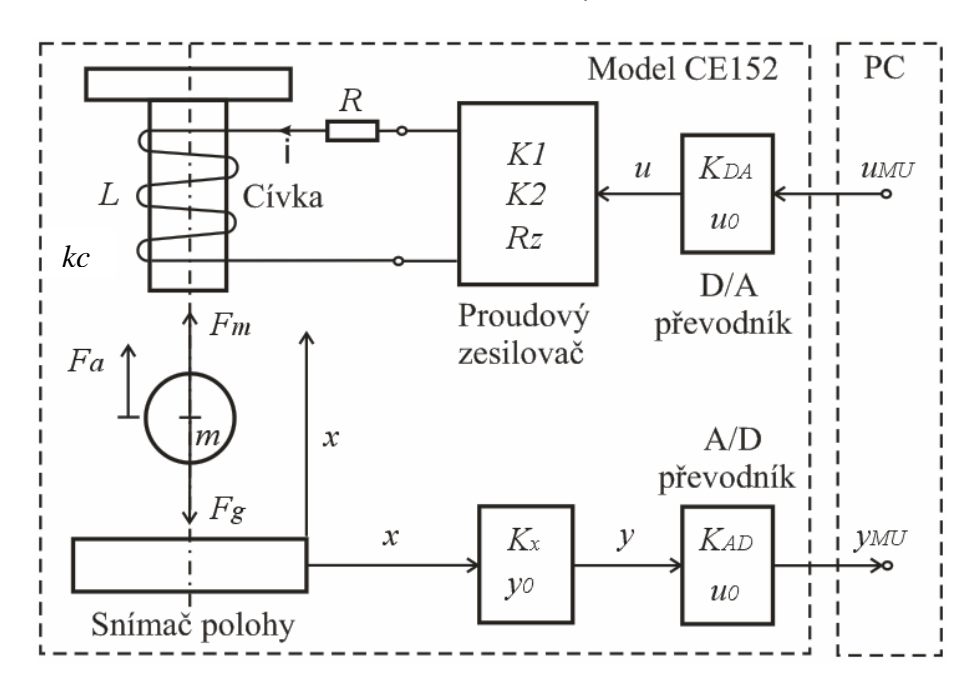

*Obr. 13 Blokové schéma vnitřní struktury reálného modelu CE152* 

## **3.2. Modelování**

Nyní máme představu, z jakých podsystémů se model CE152 skládá a můžeme tedy začít s jejich matematickým popisem, vytvářením jejich simulačních modelů, určováním jejich parametrů a posléze jejich kompletací v simulační model systému reálného modelu magnetické levitace CE152. Postupovat budeme postupně od podsystému D/A převodníku, přes podsystém cívky s kuličkou až po A/D převodník.

## **3.2.1. D/A převodník**

Digitálně analogový převodník slouží k převodu digitálního (diskrétního) signálu z PC na analogový napěťový signál. Jeho převodní charakteristika lze při zanedbání nelinearit matematicky popsat lineární rovnicí ve tvaru [9]:

$$
u = K_{DA}u_{MU} + u_0 \tag{1}
$$

kde:

*u* – výstupní napětí z D/A převodníku [V] *KDA* – převodní konstanta D/A převodníku [V] *uMU* – vstupní signál do D/A převodníku [-] *u<sup>0</sup>* – offset (chyba nuly) D/A převodníku [V]

Lineární rovnici reprezentující chování D/A převodníku implementujeme do simulačního prostředí jako uživatelsky definovanou funkci ( Fcn ) se vstupem *uMU* a výstupem *u* (viz. *obr 14*).

*Obr. 14 Simulační model D/A převodníku* 

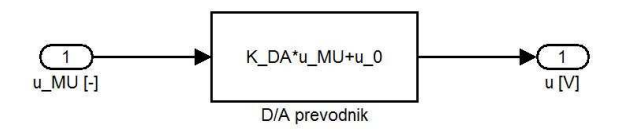

#### **3.2.2. Zesilovač s cívkou**

Na *obr. 15* je uvedena vnitřní struktura proudového zesilovače z hlediska funkčnosti, nikoliv jeho přesného elektrického zapojení. Toto schéma vychází z technické dokumentace k modelu CE152 [9]. Schéma je složeno ze dvou zesilovačů, záporné zpětné vazby, rezistoru, indukčnosti cívky a zemnícího odporu.

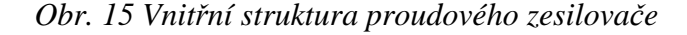

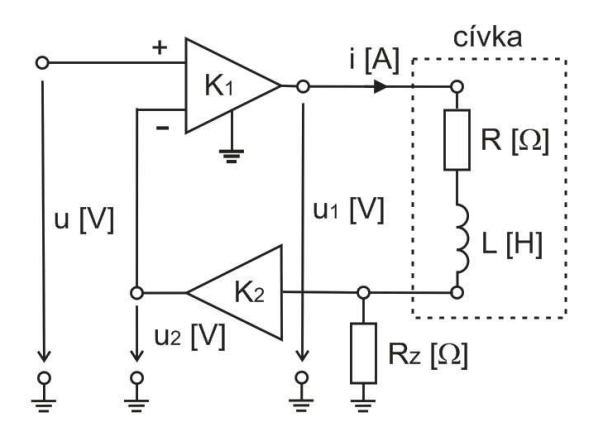

Popis veličin z *obr. 15*:

- *u* napětí na vstupu proudového zesilovače [V]
- *u1* napětí na výstupu proudového zesilovače [V]
- *u<sup>2</sup>* napětí [V]
- $K_1, K_2$  konstanty zesílení [ ]
- *R* rezistor vinutí cívky [ $\Omega$ ]
- *L* vlastní indukčnost cívky [H]
- *Rz* zemnící odpor [Ω]

Podle *obr. 15* odvodíme matematický popis proudového zesilovače:

$$
u_1 = iR + \frac{di}{dt}L + iR_z
$$
 (2)

$$
u_1 = K_1(u - u_2) \tag{3}
$$

$$
u_2 = K_2 \cdot iR_z \tag{4}
$$

Po dosazení:

$$
K_1(u - K_2 \cdot iR_z) = iR + \frac{di}{dt}L + iR_z
$$
\n<sup>(5)</sup>

$$
K_1 u = \frac{di}{dt} L + i(R + R_z + K_1 K_2 R_z)
$$
\n(6)

Pro získání přenosu *Giz(s)* provedeme Laplaceovu transformaci rovnice (6):

$$
K_1 U(s) = I(s) Ls + I(s) (R + R_z + K_1 K_2 R_z)
$$
\n(7)

$$
G_{iz}(s) = \frac{I(s)}{U(s)} = \frac{K_1}{Ls + (R + R_z + K_1K_2R_z)}
$$
(8)

$$
G_{iz}(s) = \frac{I(s)}{U(s)} = \frac{\frac{K_1}{R + R_z + K_1 K_2 R_z}}{\frac{L}{R + R_z + K_1 K_2 R_z}}s + 1
$$
\n(9)

Zavedeme-li substituci za zlomek v čitateli i jmenovateli, zjednodušíme přenos na známý a nejrozšířenější přenos 1. řádu dynamického členu [11].

Substituce:

$$
K_{i} = \frac{K_{1}}{R + R_{z} + K_{1}K_{2}R_{z}} [A/V] \tag{10}
$$

$$
T_i = \frac{L}{R + R_z + K_1 K_2 R_z} \text{ [s]}
$$
\n<sup>(11)</sup>

Výsledný obrazový přenos proudového zesilovače s cívkou:

$$
G_{iz}(s) = \frac{K_i}{T_i s + 1} \tag{12}
$$

Chování proudového zesilovače s cívkou lze tedy popsat obecným tvarem operátorového přenosu setrvačného členu 1. řádu. Tento přenos implementujeme do simulačního prostředí MATLAB-Simulink jako blok přenosu ( Transfer Fcn ) (viz. *obr 16*).

*Obr. 16 Simulační model proudového zesilovače* 

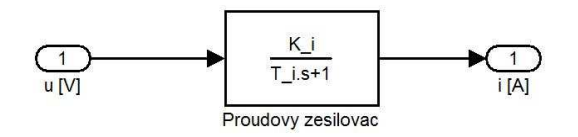

## **3.2.3. Zjednodušený matematický model podsystému cívky a kuličky**

Matematický model hledáme ve tvaru pohybové rovnice, vyjadřující vztah mezi změnou pohybu kuličky, kterou bereme jako hmotný bod a působícími silami. Sestavení pohybové rovnice lze provést pomocí dvou známých postupů a to aplikací druhého Newtonova zákona nebo pomocí Lagrangeových rovnic II. druhu. V našem případě použijeme první postup.

Pro sestavení zjednodušeného matematického modelu nebereme v úvahu následující:

- 1) Vychylování kuličky v horizontální ose y
- 2) Překročení dolní krajní polohy, kdy se kulička dotýká senzoru polohy (*xmin*)
- 3) Překročení horní krajní polohy, kdy se kulička dotýká jádra cívky (*xmax*)

Pohybovou rovnici sestavíme tedy pro obecnou polohu ocelové kuličky *x* [m], kdy uvažujeme všechny síly na tuto kuličku působící. Můžeme tedy říci, že kulička z feromagnetického materiálu levituje v magnetickém poli v klidové poloze, nastane-li rovnovážný stav sil na ni působící (viz *obr. 16*). Jedná se o gravitační sílu (tíhu) *Fg*, magnetickou sílu *Fm* a sílu akcelerační *Fa*. Gravitační síla je funkcí hmotnosti *F<sup>g</sup> = f(m).* Magnetická síla je funkcí dvou proměnných, a to proudu, který protéká cívkou, a polohy kuličky *F<sup>m</sup> = f(i, x).* Akcelerační síla je funkcí hmotnosti a zrychlení *Fa = f(m, a).*

*Obr. 16 Síly působící na kuličku* 

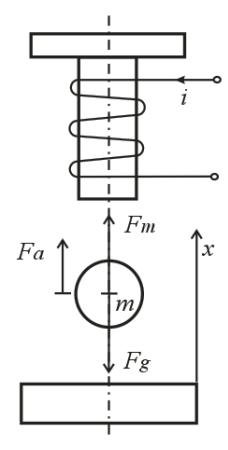

Pohybová rovnice pro obecnou polohu kuličky:

$$
F_a = \sum_{i}^{n} F_i
$$
 (13)

$$
F_a = F_m - F_g \tag{14}
$$

Magnetická síla:

$$
F_m = k_c \cdot \frac{i^2}{(x - x_0)^2}
$$
 (15)

Gravitační síla:

$$
F_g = m \cdot g \tag{16}
$$

Akcelerační síla:

$$
F_a = ma - k_{fv}v \tag{17}
$$

22

$$
F_a = m\frac{d^2x}{dt^2} - k_{fv}\frac{dx}{dt} = m\ddot{x} - k_{fv}\dot{x}
$$
\n(18)

kde:

*Fa* – akcelerační síla [N]

*Fm* – magnetická síla [N]

- *Fg* gravitační síla [N]
- $k_c$  konstanta cívky [Nm<sup>2</sup>A<sup>-2</sup>]
- *i* proud protékající cívkou [A]
- *x*  poloha kuličky nad snímačem polohy [m]
- *x0* offset cívky [m]
- *m* hmotnost kuličky [kg]
- *g* gravitační zrychlení [ms-2]
- $k_{fv}$  konstanta tlumení [Nm<sup>-1</sup>s]

Dosazením vztahů pro síly *Fm*, *Fa* a *Fg* do rovnice (14) získáme výslednou zjednodušenou nelineární diferenciální rovnici druhého řádu (19), která popisuje chování feromagnetické kuličky v magnetickém poli cívky. Proud *i* představuje vstupní veličinu a poloha kuličky *x* představuje výstupní veličinu.

$$
m\ddot{x} - k_{f\nu}\dot{x} = k_c \cdot \frac{i^2}{(x - x_0)^2} - mg
$$
 (19)

Pro tuto diferenciální rovnici sestavíme simulační model v prostředí MATLAB-Simulink (viz. *obr 17*)

#### *Obr. 17 Zjednodušený simulační model podsystému cívky a kuličky*

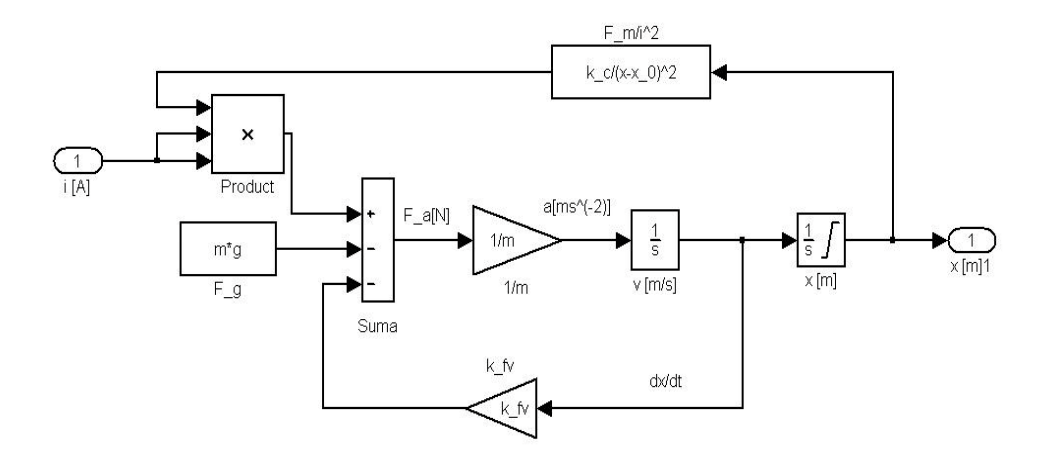

## **3.2.4. Indukčnostní snímač polohy**

Pro zjišťování polohy kuličky je v modelu CE152 použit indukčnostní snímač polohy. Jeho přechodovou charakteristiku lze v okolí pracovního bodu aproximovat lineární rovnicí:

$$
y = K_x x + y_0 \tag{20}
$$

kde:

*y* – výstupní napětí ze snímače [V]

 $K_x$  – zesílení  $\text{[Vm}^{-1}\text{]}$ 

*x* – poloha kuličky [m]

*y0* – offset (chyba nuly) senzoru [V]

Lineární rovnici, reprezentující chování indukčnostního snímače polohy implementujeme do simulačního prostředí MATLAB-Simulink jako uživatelsky definovanou funkci (Fcn) se vstupem *x* a výstupem *y* (viz. *obr 18*).

#### *Obr. 18 Simulační model snímače polohy*

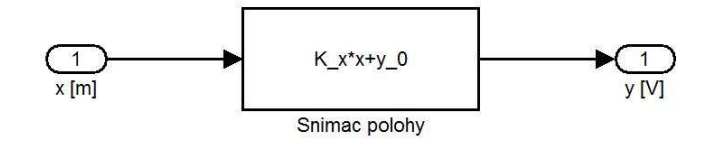

#### **3.2.5. A/D převodník**

Analogově digitální převodník slouží k převodu analogového (spojitého) napětí ze snímače polohy na digitální (diskrétní) signál. Jeho převodní charakteristika lze v okolí pracovního bodu aproximovat lineární rovnicí ve tvaru:

$$
y_{MU} = K_{AD} \cdot y + y_{MU0} \tag{21}
$$

kde:

*yMU* – výstupní signál z A/D převodníku [-] *KAD* – převodní konstanta A/D převodníku [1/V] *y* – vstupní napětí do A/D převodníku [V] *yMU0* – offset A/D převodníku [-]

Lineární rovnici reprezentující chování A/D převodníku implementujeme do simulačního prostředí MATLAB-Simulink jako uživatelsky definovanou funkci (Fcn) se vstupem y a výstupem y<sub>MU</sub> (viz. *obr 19*).

*Obr. 19 Simulační model A/D převodníku* 

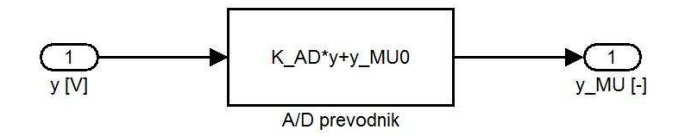

## **3.2.6. Sestavení zjednodušeného obecného simulačního modelu magnetické levitace CE152**

Jak již bylo řečeno dříve, je reálný model magnetické levitace složen celkem z pěti podsystémů. Tyto podsystémy, které jsme implementovali do simulačního prostředí MATLAB-Simulink podle matematického popisu jejich chování nyní v tomto prostředí spojíme v simulační model celkového systému (modelu) magnetické levitace CE152. Vzhledem ke skutečnosti, že jsme zanedbali krajní polohy kuličky a také, že jsme neprovedli identifikaci konstant u jednotlivých podsystémů, bude se jednat zatím o obecný zjednodušený simulační model (viz. *obr 20*). Jeho zpřesňování a určování konstant je součástí této práce a bude provedeno později.

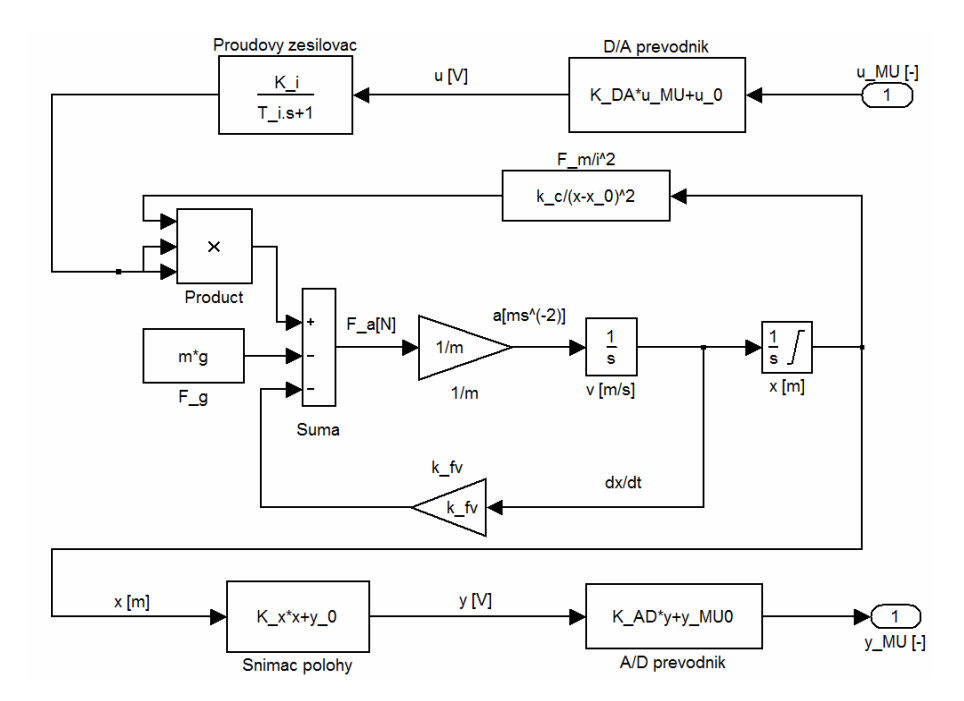

*Obr. 20 Obecný zjednodušený simulační model systému CE152* 

## **3.2.7. Matematický model systému magnetické levitace CE152**

V předchozích podkapitolách jsme si odvodili matematický popis jednotlivých podsystémů systému magnetické levitace CE152. Patřičným dosazením rovnic (1),(20), (21) a (28) do nelineární diferenciální rovnice (19) obdržíme obecný zjednodušený matematický popis celkového systému:

$$
m\frac{d^{2}}{dt^{2}}\left(\frac{y_{MU}-y_{MU0}-K_{AD}y_{0}}{K_{AD}K_{x}}\right)-k_{fv}\frac{d}{dt}\left(\frac{y_{MU}-y_{MU0}-K_{AD}y_{0}}{K_{AD}K_{x}}\right)=
$$
\n
$$
=\frac{k_{c}(K_{iz}K_{DA}u_{MU}+K_{iz}u_{0})^{2}}{\left(\frac{y_{MU}-y_{MU0}-K_{AD}y_{0}}{K_{AD}K_{x}}-x_{0}\right)^{2}}-mg
$$
\n(22)

## **3.3. Identifikace systému (soustavy)**

Tato kapitola se zabývá identifikací parametrů jednotlivých podsystémů, jejichž chování jsme v předchozí kapitole popsali rovnicemi. Výrobce sice udává hodnoty těchto parametrů v technickém manuálu dodávaném s modelem magnetické levitace CE152, ovšem z hlediska vytvoření modelu, který odpovídá více skutečným parametrům, byly některé parametry stanoveny měřením či výpočtem z naměřených hodnot.

## **3.3.1. Parametry D/A převodníku**

D/A převodník je umístěn na PCI kartě MF624 a zajišťuje komunikaci mezi modelem a PC. Tento převodník převádí vstupní digitální (číslicový) bezrozměrný signál z PC, který se pohybuje v rozsahu  $u_{\text{MU}} = -1$  až  $u_{\text{MU}} = 1$  na napěťový signál ±5 V, který napájí cívku s jádrem (elektromagnet). Převodní konstanta je tedy *KDA* = 5 V. Offset D/A převodníku je uváděn jako nulový ( $u_0 = 0$  V ) [9].

V simulačním prostředí MATLAB-Simulink lze nastavit periodu vzorkování *T*<sup>v</sup>*DA* tohoto převodníku v bloku zesílení ( Gain ). Při měření a řízení bude tato perioda nastavena na hodnotu *T*<sup>v</sup>*DA* = 0,002s. Tím bude dosaženo přesného převodu analogového signálu na digitální.

## **3.3.2. Parametry zesilovače s cívkou**

Parametry cívky a proudového zesilovače udávané výrobcem jsou uvedeny v následující tabulce:

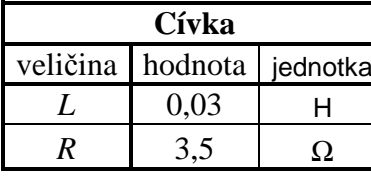

| Cívka |                  |          | Proudový zesilovač |                               |  |
|-------|------------------|----------|--------------------|-------------------------------|--|
|       | veličina hodnota | jednotka |                    | veličina   hodnota   jednotka |  |
|       | 0,03             |          | K1                 | 100                           |  |
| R     | 3,5              |          | K2                 | 13,33                         |  |
|       |                  |          | $R_{Z}$            | 0.25                          |  |

*Tab. 1 Parametry cívky a proudového zesilovače* 

*Zdroj: [9]* 

Dosazením do rovnic (10) a (11) vypočítáme zesílení a časovou konstantu přenosu proudového zesilovače s cívkou  $G_{i7}(s)$ :

$$
K_i = \frac{100}{3.5 + 0.25 + 100 \cdot 13.33 \cdot 0.25} = 0.3 \quad [-]
$$
 (23)

$$
T_i = \frac{0.03}{3.5 + 0.25 + 100 \cdot 13.33 \cdot 0.25} = 9 \cdot 10^{-5} \text{ [s]}
$$
 (24)

Dosadíme-li tyto výsledné hodnoty do vztahu (12) získáme konkrétní obrazový přenos proudového zesilovače modelu CE152:

$$
G_{iz}(s) = \frac{0.3}{9.10^{-5} s - 1} [-1]
$$
 (25)

Velikost časové konstanty *T*<sup>i</sup> je v porovnání s dynamikou systému zanedbatelná. Proudový zesilovač s cívkou lze v tomto případě modelovat jako čistý zesilovací člen ( Gain ) *K*iz (viz *obr. 21*).

Obrazový přenos  $G_{iz}(s)$  je tedy:

$$
G_{iz}(s) = \frac{I(s)}{U(s)} = K_{iz} = 0.3 \text{ [A/V]}
$$
\n(26)

Chceme-li získat vztah mezi proudem *i* a napětím *u*, upravíme násobením nejdříve rovnici 0(26) na rovnici (27) a posléze provedeme zpětnou Laplaceovu transformaci.

$$
I(s) = K_{iz} U(s)
$$
 (27)

Výsledný vztah:

$$
i = K_{iz} \cdot u \quad [A] \tag{28}
$$

#### *Obr. 21 Simulační model proudového zesilovače*

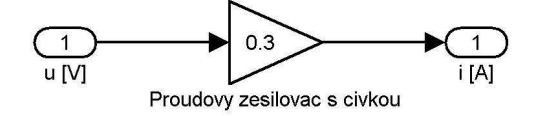

### **3.3.3. Parametry indukčnostního snímače polohy**

Určili jsme, že má tento snímač polohy lineární převodní charakteristiku popsanou rovnicí (20). V této rovnici neznáme hodnoty parametrů *Kx* a *y0*. Pro jejich určení postačí naměření výstupního napětí ze senzoru v obou krajních polohách. Naměřené hodnoty jsou uvedeny v *tab. 2*.

*Tab. 2 Naměřené hodnoty pro výpočet parametrů indukčnostního snímače polohy* 

|   | <i>YMU</i> i<br>$\mathsf{L}$ | $\mathcal{X}_i$<br>$\lceil m \rceil$ | Уi<br>V. |
|---|------------------------------|--------------------------------------|----------|
| 0 | 0,0084                       | 0,0000                               | 0,0419   |
|   | 0,9260                       | 0,0053                               | 4,6300   |

Z *tab. 2* je patrné, že horní krajní poloha kuličky *xmax* = 5,3 mm. Při této poloze je na snímači polohy napětí *y1* = 4,63V, kterému odpovídá hodnota unifikovaného napětí  $y_{MUI} = 0.926$ .

Parametr *K*<sub>x</sub> vypočítáme následovně:

$$
K_x = \frac{y_{(i+1)} - y_i}{x_{(i+1)} - x_i} = \frac{y_1 - y_0}{x_1 - x_0} = \frac{4,630 - 0,042}{0,0053 - 0} = 865,6830 \text{ [V/m]}
$$
(29)

$$
y_0 = 0.0419
$$
 [V]

### **3.3.4. Parametry A/D převodníku**

A/D převodník je také umístěn na PCI kartě MF624. Tento převodník převádí výstupní napětí z indukčnostního snímače polohy, které se pohybuje v rozsahu *y* = 0 až *y* = 5 V na digitální bezrozměrný signál v intervalu *yMU* = 0 až *yMU* = 1. Převodní konstanta je tedy  $K_{AD} = 0.2 \text{ V}^{-1}$ . Offset A/D převodníku je uváděn také jako v případě D/A převodníku nulový  $(y_{M10} = 0)$  [9].

V simulačním prostředí MATLAB-Simulink je nastavena perioda vzorkování T<sub>vAD</sub> tohoto převodníku v bloku zesílení ( Gain ) na hodnotu  $T_{vAD} = 0.002$ s.
## **3.3.5. Parametry cívky s kuličkou**

U tohoto podsystému vycházíme při určování parametrů z odvozené nelineární diferenciální rovnice druhého řádu (19).

V této rovnici neznáme:

 $k_c$  – konstantu cívky a kuličky [Nm<sup>2</sup>A<sup>-2</sup>] *x0* – offset cívky [m]  $k_f$  – konstantu tlumení [Nm<sup>-1</sup>s]

Konstanta cívky a kuličky *kc* a offset cívky *x<sup>0</sup>* nelze přímo změřit. Lze je ale při určitých podmínkách vypočítat. Touto podmínkou je rovnovážný stav, kdy jsou časové derivace rovny nule. Při tomto stavu je akcelerační síla *F*a nulová a magnetická síla je rovna síle gravitační:

$$
F_m = F_g \tag{30}
$$

Dosadíme-li rovnice (15) a (16) do rovnice (30) obdržíme rovnici (31) popisující rovnovážný stav cívky a kuličky:

$$
k_c \cdot \frac{i^2}{(x - x_0)^2} = mg \tag{31}
$$

$$
\frac{i^2}{(x - x_0)^2} = \frac{mg}{k_c}
$$
 (32)

Po odmocnění počítáme jen se zápornou odmocninou z důvodu rostoucího proudu se vzdalováním kuličky od elektromagnetu:

$$
\frac{i}{x - x_0} = -\sqrt{\frac{mg}{k_c}}
$$
\n(33)

$$
i = -\sqrt{\frac{mg}{k_c}}x + \sqrt{\frac{mg}{k_c}}x_0
$$
\n(34)

30

Rovnovážné stavy jsou tedy popsány lineární rovnicí:

$$
x = -\sqrt{\frac{k_c}{mg}}i + x_0\tag{35}
$$

Abychom mohli parametry *kc* a *x0* vypočítat musíme nejdříve změřit nebo zjistit z technického manuálu ostatní hodnoty parametrů. V *tab. 3* jsou vypsány typické hodnoty parametrů podsystému cívky a kuličky udávané výrobcem a v *tab. 4* hodnoty naměřené.

| Výrobce          |          |              |  |  |  |
|------------------|----------|--------------|--|--|--|
| veličina         | jednotka |              |  |  |  |
| $l_0$            | 18,4     | mm           |  |  |  |
| d                | 12,7     | mm           |  |  |  |
| $\boldsymbol{m}$ | 8,27     | $10^{-3}$ kg |  |  |  |
| kŕ,              | 0,02     | $Nm^{-1}s$   |  |  |  |

*Tab. 3 Udávané hodnoty parametrů podsystému cívky a kuličky výrobcem* 

*Tab. 4 Naměřené hodnoty parametrů podsystému cívky a kuličky* 

| Naměřené hodnoty    |                |          |  |  |
|---------------------|----------------|----------|--|--|
| veličina            | hodnota        | jednotka |  |  |
| $\iota_0$           | $18.10^{-3}$   | m        |  |  |
|                     | $12,7.10^{-3}$ | m        |  |  |
| m                   | neměřena       |          |  |  |
| $x_{min}$           |                | m        |  |  |
| $x_{max} = l_0 - d$ | $5,3.10^{-3}$  |          |  |  |

Legenda k *tab. 3* a *4*:

*l0* – vzdálenost mezi senzorem a jádrem cívky [m]

- *d* průměr kuličky [m]
- *xmin* dolní krajní poloha kuličky [m]
- *xmax* horní krajní poloha kuličky [m]

*Zdroj: [7]* 

Dále je nutné stanovit závislost polohy kuličky *x* na proudu *i* protékajícím v rovnovážném stavu cívkou. Z této závislosti a její případné linearizace stanovíme hledané parametry  $k_c$  a  $x_0$ .

Proud *i* protékající v rovnovážném stavu cívkou, vypočítáme z rovnice pro proudový zesilovač:

$$
i = K_{iz} \cdot u \tag{36}
$$

Napětí *u* na cívce v rovnovážném stavu je:

$$
u = K_{DA} \cdot u_{MU} \tag{37}
$$

Polohu kuličky vypočítáme z rovnic pro snímač polohy (20) a A/D převodník (21) tak, že si nejdříve z rovnice (21) vyjádříme vztah pro výpočet signálu *y*, tím získáme rovnici:

$$
y = \frac{y_{MU} - y_{MU0}}{K_{AD}}
$$
 (38)

Tuto rovnici dosadíme za *y* do rovnice (20):

$$
\frac{y_{MU} - y_{MU0}}{K_{AD}} = K_x x + y_0
$$
 (39)

Z této rovnice si již snadno vyjádříme rovnici pro výpočet polohy kuličky *x*:

$$
x = \frac{y_{MU} - y_{MU0} - K_{AD}y_0}{K_{AD}K_x}
$$
(40)

Naměřené a vypočtené hodnoty jsou zaznamenány v *tab. 5*:

| Známé konstanty         |                     |              |                         |              |                  |  |  |
|-------------------------|---------------------|--------------|-------------------------|--------------|------------------|--|--|
| $K_{iz}$<br>[A/V]       | $K_{AD}$<br>[1/V]   |              | $\mathbf{K}_x$<br>[V/m] | $y_0$<br>[V] | $y_{MU0}$<br>[-] |  |  |
| 0,30                    | 0,20                | 5            | 865,6830                | 0,0419       | $\overline{0}$   |  |  |
| Měření č.:              | $y_{\text{MU}}$ [-] | $u_{MU}$ [-] | $u$ [V]                 | i[A]         | $x$ [m]          |  |  |
| 1                       | 0,10                | 0,6218       | 3,1090                  | 0,9327       | 0,0005           |  |  |
| $\overline{2}$          | 0,15                | 0,5954       | 2,9770                  | 0,8931       | 0,0008           |  |  |
| $\overline{\mathbf{3}}$ | 0,20                | 0,5521       | 2,7605                  | 0,8282       | 0,0011           |  |  |
| $\overline{\mathbf{4}}$ | 0,25                | 0,5214       | 2,6070                  | 0,7821       | 0,0014           |  |  |
| 5                       | 0,30                | 0,4999       | 2,4995                  | 0,7499       | 0,0017           |  |  |
| 6                       | 0,35                | 0,4746       | 2,3730                  | 0,7119       | 0,0020           |  |  |
| 7                       | 0,40                | 0,4410       | 2,2050                  | 0,6615       | 0,0023           |  |  |
| 8                       | 0,45                | 0,4222       | 2,1110                  | 0,6333       | 0,0026           |  |  |
| 9                       | 0,50                | 0,3850       | 1,9250                  | 0,5775       | 0,0028           |  |  |
| 10                      | 0,55                | 0,3620       | 1,8100                  | 0,5430       | 0,0031           |  |  |
| 11                      | 0,60                | 0,3484       | 1,7420                  | 0,5226       | 0,0034           |  |  |
| 12                      | 0,65                | 0,3408       | 1,7040                  | 0,5112       | 0,0037           |  |  |
| 13                      | 0,70                | 0,2858       | 1,4290                  | 0,4287       | 0,0040           |  |  |
| 14                      | 0,75                | 0,2715       | 1,3575                  | 0,4073       | 0,0043           |  |  |
| 15                      | 0,80                | 0,2485       | 1,2425                  | 0,3728       | 0,0046           |  |  |
| 16                      | 0,85                | 0,2298       | 1,1490                  | 0,3447       | 0,0049           |  |  |

*Tab. 5 Naměřené a vypočítané hodnoty v rovnovážných stavech* 

*Obr. 22 Grafická závislost polohy kuličky na proudu protékajícím cívkou* 

*v rovnovážných stavech* 

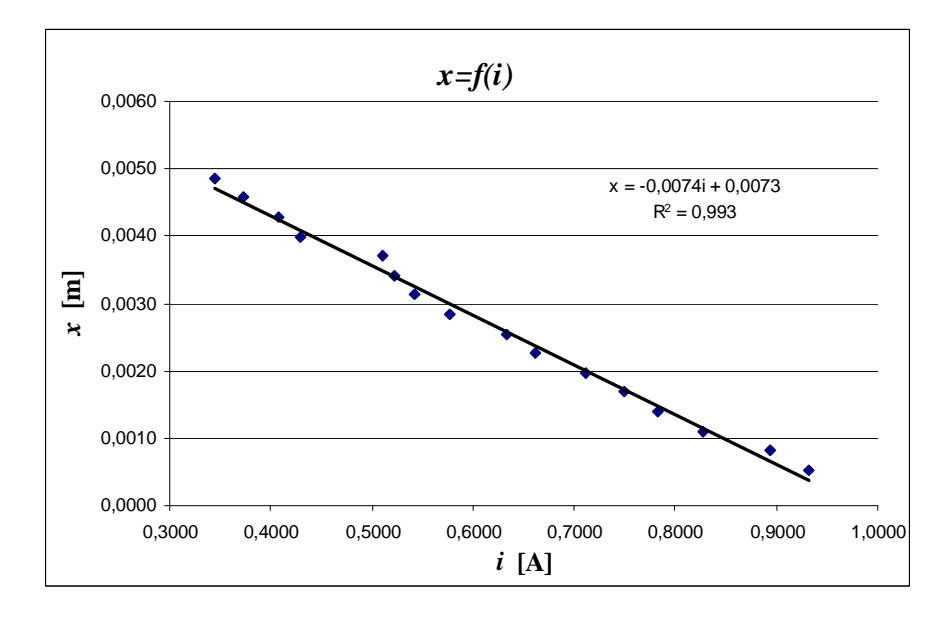

*Pozn:* Z této závislosti je patrné narůstání hodnoty proudu se zvětšující se vzdáleností kuličky od cívky s jádrem a to z důvodu nulové hodnoty polohy kuličky na úrovni senzoru.

Z rovnice pro spojnici trendu vypočítáme nyní hledané parametry  $k_c$  a  $x_0$ :

$$
x = -k \cdot i + x_0 \tag{41}
$$

$$
x = -0.0074i + 0.0073\tag{42}
$$

$$
x_0 = 0.0073 \, \text{m} \tag{43}
$$

$$
k = 0.0074 \text{ m/A}
$$
 (44)

$$
k_c = k^2 gm = 0.0074^2 \cdot 9.81 \cdot 8.27 \cdot 10^{-3} = 4.44.10^{-6} \text{ Nm}^2 \text{A}^{-2}
$$
 (45)

## **3.4. Návrh řídících algoritmů**

Teorie automatického řízení, pomocí které navrhujeme řídící algoritmy dynamických systémů, pracuje s nelineárními modely s obtížemi, protože je převážně založena na modelech lineárních [11]. V našem případě vystačíme s modelem, který popisuje chování zkoumaného dynamického systému magnetické levitace CE152 ve zvolených pracovních bodech a jejich nejbližším okolí. Takovýto model získáme například popsáním diferenciální rovnice systému stavovým prostorem a následným výpočtem obrazového přenosu ze stavových matic [10].

#### **3.4.1. Linearizace**

Nyní provedeme linearizaci celkového nelineárního matematického modelu magnetické levitace CE152 v okolí zvoleného pracovního bodu. Posléze budeme zkoumat, jak se mění parametry tohoto linearizovaného matematického modelu se změnou pracovního bodu. Vycházíme ze sestavené obecné zjednodušené nelineární diferenciální rovnice (22):

V kapitole 3.3 byly uvedeny parametry jednotlivých podsystémů, ze kterých vyplývá možnost zjednodušení rovnice (22).

Jedná se o následující:

$$
y_{MU0} = u_0 = 0 \tag{46}
$$

$$
-\left(\frac{K_{AD}y_0}{K_{AD}K_x}\right) = konst \Rightarrow -\frac{d}{dt}\left(\frac{K_{AD}y_0}{K_{AD}K_x}\right) = 0
$$
\n(47)

Nový tvar zjednodušené nelineární diferenciální rovnice (22) při akceptování hodnot (46) a (47) je:

$$
\frac{m}{K_{AD}K_{x}}\ddot{y}_{MU} - \frac{k_{fv}}{K_{AD}K_{x}}\dot{y}_{MU} = \frac{k_c K_{iz}^2 K_{DA}^2 u_{MU}^2}{\left(\frac{y_{MU} - K_{AD} y_0}{K_{AD}K_{x}} - x_0\right)^2} - mg
$$
(48)

Tuto diferenciální rovnici druhého řádu nyní převedeme zavedením substitucí na soustavu dvou diferenciálních rovnic prvního řádu:

$$
z_1 = y_{MU} \tag{49}
$$

$$
z_2 = \dot{y}_{MU} \tag{50}
$$

kde <sup>1</sup> *z* představuje polohu kuličky a <sup>2</sup> *z* rychlost kuličky.

Je-li  $\overline{z}(t) = \begin{vmatrix} 2t \\ 1 \end{vmatrix}$  $\rfloor$ ⅂  $\mathbf{r}$ L Г = *2 1 z*  $\left[\overline{z}(t) = \right]$  <sup>z</sup><sub>1</sub> vektor stavových veličin, lze vyjádřit jejich derivace v obecné formě

jako následující funkce proměnných:

$$
\dot{z}_1 = f_1(z, u_{MU})\tag{51}
$$

$$
\dot{z}_2 = f_2(z, u_{MU})\tag{52}
$$

s počáteční podmínkou:

$$
z(t_0) = z^{RS} \tag{53}
$$

kde horní index *RS* představuje rovnovážný stav.

V našem případě bude soustava diferenciálních rovnic vypadat následovně:

$$
\dot{z}_1 = z_2 \tag{54}
$$

$$
\dot{z}_2 = \frac{k_{fv}}{m} z_2 + \frac{k_c K_{AD} K_x K_{iz}^2 K_{DA}^2 u_{MU}^2}{m \left( \frac{z_1 - K_{AD} y_0}{K_{AD} K_x} - x_0 \right)^2} - K_{AD} K_x g \tag{55}
$$

V rovnovážném stavu se poloha kuličky nemění , časové derivace polohy jsou tedy nulové:

$$
\dot{z}_1^{RS} = z_2^{RS} = 0\tag{56}
$$

$$
0 = \frac{k_{fv}}{m}O + \frac{k_c K_{AD} K_x K_{iz}^2 K_{DA}^2 (u_{MU}^{RS})^2}{m \left(\frac{z_I^{RS} - K_{AD} y_0}{K_{AD} K_x} - x_0\right)^2} - K_{AD} K_x g
$$
(57)

Po patřičné úpravě rovnice (57) získáme vztah polohy kuličky v rovnovážném stavu:

$$
z_1^{RS} = -\sqrt{\frac{k_c}{gm}} K_{iz} K_{DA} K_{AD} K_x u_{MU}^{RS} + K_{AD} K_x x_0 + K_{AD} y_0
$$
\n(58)

Z této rovnice můžeme vyjádřit vztah pro určení velikosti akční veličiny v rovnovážném stavu pro odpovídající polohu kuličky:

$$
u_{MU}^{RS} = \frac{K_{AD}K_{x}x_{0} + K_{AD}y_{0} - z_{1}^{RS}}{\sqrt{\frac{k_{c}}{gm}}K_{iz}K_{DA}K_{AD}K_{x}}
$$
(59)

Obecný stavový model lineárního t-invariantního systému má tvar [10]:

$$
\underline{\dot{x}}(t) = \underline{A} \cdot \underline{x}(t) + \underline{B} \cdot \underline{u}(t) \tag{60}
$$

$$
y(t) = \underline{C} \cdot \underline{x}(t) + \underline{D} \cdot \underline{u}(t)
$$
\n(61)

s počáteční podmínkou:

$$
x(t_0) = x^{RS} \tag{62}
$$

kde:

 $u(t)$  – vstupní vektor (m  $\times$  1)

 $y(t)$  – výstupní vektor ( r × 1 )

 $x(t)$  – vektor stavových veličin (n  $\times$  1)

- *A* stavová matice systému ( n × n )
- $\underline{B}$  matice buzení (n × m)
- $C$  matice výstupní ( $r \times n$ )
- $\underline{D}$  matice převodní ( $r \times m$ )

Nyní zavedeme nové stavové i vstupní veličiny jako odchylky původních veličin od jejich rovnovážných stavů.

Obecně [10]:

$$
x(t) = x'(t) - x'^{RS}
$$
\n(63)

$$
u(t) = u'(t) + u'^{RS}
$$
\n
$$
(64)
$$

Pracujeme-li se substitucemi z<sub>1</sub> a z<sub>2</sub> mají v našem případě tyto rovnice následující tvar:

$$
x_1(t) = z_1(t) - z_1^{RS}
$$
 (65)

$$
x_2(t) = z_2(t) - z_2^{RS}
$$
 (66)

$$
u(t) = u_{MU}(t) - u_{MU}^{RS}
$$
\n
$$
(67)
$$

Rychlost kuličky  $v = z_2$  je v rovnovážném stavu nulová, můžeme tedy upravit rovnici (66) na tvar:

$$
x_2(t) = z_2(t) \tag{68}
$$

Z rovnice (51) vyjádříme obecnou stavovou matici linearizovaného systému [10]:

$$
A = \begin{bmatrix} \frac{\partial f_1}{\partial z_1} & \frac{\partial f_1}{\partial z_2} \\ \frac{\partial f_2}{\partial z_1} & \frac{\partial f_2}{\partial z_2} \end{bmatrix}
$$
 (69)

Z rovnice (52) vyjádříme obecnou matici buzení linearizovaného systému [10]:

$$
B = \begin{bmatrix} \frac{\partial f_1}{\partial u} \\ \frac{\partial f_2}{\partial u} \end{bmatrix}
$$
 (70)

Jednotlivé prvky těchto matic představují parciální derivace funkcí, které popisují chování systému, podle příslušných proměnných v pracovním bodě, a jsou tedy konstantní [10].

Ze soustavy diferenciálních rovnic (54), (55) vypočítáme podle matic (69) a (70) matice linearizovaného systému (postup viz. *příloha 1*):

$$
A = \left[ \frac{0}{-\frac{2k_c K_{AD} K_x K_{iz}^2 K_{DA}^2 (u_{MU}^{RS})^2}{m \left( \frac{z_1^{RS} - K_{AD} y_0}{K_{AD} K_x} - x_0 \right)^3 K_{AD} K_x} \right]
$$
(71)

$$
B = \left[ \frac{0}{2k_c K_{AD} K_x K_{iz}^2 K_{DA}^2 u_{MU}^{RS}} \right]
$$
  

$$
m \left( \frac{z_1^{RS} - K_{AD} y_0}{K_{AD} K_x} - x_0 \right)^2
$$
 (72)

Jelikož výstupním parametrem ze systému je poloha, bude matice C pouze vektor ve tvaru:

$$
C = \begin{bmatrix} 1 & 0 \end{bmatrix} \tag{73}
$$

Matice převodu D bude nulová:

$$
D = \begin{bmatrix} 0 & 0 \end{bmatrix} \tag{74}
$$

Dosadíme-li rovnici (58) do matice (71) a (72) získáme výsledný tvar těchto matic (dosazení a úprava viz. *příloha 2*):

$$
A = \begin{bmatrix} 0 & 1 \\ \frac{2g}{\sqrt{\frac{k_c}{gm}}K_{iz}K_{DA}u_{MU}^{RS}} & \frac{k_{fv}}{m} \end{bmatrix}
$$
(75)  

$$
B = \begin{bmatrix} 0 \\ \frac{2gK_{AD}K_x}{u_{MU}^{RS}} \end{bmatrix}
$$
(76)

Důsledkem zavedení odchylkových veličin (65), (67) a (68) je skutečnost, že počáteční podmínky pro stavové veličiny jsou nulové [10]. Z původně nelineárního systému (48) získáme tímto postupem linearizovaný stavový model, který popíšeme rovnicemi:

$$
\left[\frac{\dot{x}_1}{\dot{x}_2}\right] = \left[\frac{0}{\sqrt{\frac{k_c}{gm}K_{iz}K_{DA}u_{MU}^{RS}}}\frac{k_{j\nu}}{m}\right] \cdot \left[\frac{x_1}{x_2}\right] + \left[\frac{0}{2gK_{AD}K_x}k_{x}\right] \cdot u \tag{77}
$$

39

$$
y = \begin{bmatrix} 1 & 0 & \end{bmatrix} \cdot \begin{bmatrix} x_1 \\ x_2 \end{bmatrix}
$$
 (78)

s počáteční podmínkou

$$
x(0) = 0 \tag{79}
$$

Stavový popis (77) a (78), lze převést na vstupně výstupní popis (přenosová matice soustavy) dle následujícího vztahu [10]:

$$
G(s) = C[sI - A]^{-1}B + D
$$
 (80)

Pro výpočet inverzní matice použijeme vztah [10]:

$$
\phi(s) = [sI - A]^{-1} = \frac{1}{\det[sI - A]}adj[sI - A]
$$
\n(81)

Dosazením rovnice (81) do rovnice (80) dostaneme výsledný vztah pro přenosovou matici soustavy ve tvaru [10]:

$$
G(s) = \frac{1}{det[sI - A]} \cdot C \cdot adj[sI - A] \cdot B
$$
\n(82)

kde:

*I* – jednotková matice o rozměru ( n × n ) *adj*[*sI* − *A*] – adjugovaná matice, sestavená z doplňků prvků příslušné transponované matice

 $\det[sI - A]$  – determinant matice  $[sI - A]$ 

Pro náš případ je uveden v literatuře [10] obecný tvar přenosu soustavy ve tvaru:

$$
G(s) = \frac{b_0}{s^2 + a_1 s + a_0}
$$
 (83)

Vztahy pro jednotlivé koeficienty přenosu jsou pro náš případ následující [10]:

$$
b_0 = \frac{2gK_{AD}K_x}{u_{MU}^{RS}}
$$
 (84)

$$
a_0 = -\frac{2g}{\sqrt{\frac{k_c}{gm}}K_{iz}K_{DA}u_{MU}^{RS}}
$$
(85)

$$
a_1 = -\frac{k_{fv}}{m} \tag{86}
$$

Hodnoty těchto koeficientů (84), (85) nabývají pro různé pracovní body různých hodnot. Z této skutečnosti vyplývá změna přenosu soustavy se změnou vstupní veličiny *RS uMU* .

## **3.4.2. Přenos linearizovaného modelu regulované soustavy**

Abychom určili přenos regulované soustavy, stanovíme nejdříve několik pracovních bodů, pro které vypočítáme jednotlivé obrazové přenosy soustavy z předchozích vzorců (viz *tab. 6*)

| P.B.           | <b>RS</b><br>$y_{MUi}$<br>[ - ] | RS<br>$u_{MUi}$<br>I - 1 | $x$ [m] | $\bm{b}_{0i}$ | $a_{0i}$   | $a_{1i}$ | Obrazový přenos                                                |
|----------------|---------------------------------|--------------------------|---------|---------------|------------|----------|----------------------------------------------------------------|
| <b>P1</b>      | 0,35                            | 0,4746                   | 0,0020  | 17157,48      | $-4503,42$ | $-2,42$  | 17157,48<br>$G_{S_I}(s) =$<br>$\sqrt{s^2-2.42s-4503.42}$       |
| P <sub>2</sub> | 0.40                            | 0,4410                   | 0,0023  | 17702,81      | $-4846,54$ | $-2,42$  | 17702,81<br>$G_{S_2}(s) = \frac{1}{s^2 - 2,42s - 4846,54}$     |
| P <sub>3</sub> | 0,45                            | 0,4222                   | 0,0026  | 18045,81      | $-5062,35$ | $-2,42$  | 18045,81<br>$G_{S_3}(s) = -$<br>$\sqrt{s^2}$ – 2,42s – 5062,35 |
| <b>P4</b>      | 0,50                            | 0,3850                   | 0,0028  | 18823,45      | $-5551,64$ | $-2,42$  | 18823,45<br>$G_{S4}(s) = \frac{1}{s^2 - 2,42s - 5551,64}$      |
| <b>P5</b>      | 0,55                            | 0,3620                   | 0,0031  | 19383,81      | $-5904,21$ | $-2,42$  | 19383,81<br>$G_{S_5}(s) = -$<br>$\sqrt{s^2}$ – 2,42s – 5904,21 |

*Tab. 6 Hodnoty koeficientů a jednotlivé obrazové přenosy soustavy příslušných pracovních bodů*

Pro kontrolu správnosti výsledků byl vzhledem ke složitosti výpočtu rovnice (82) použit program MATLAB, který disponuje patřičným programovým vybavením k výpočtu jednotlivých přenosů ze zadaných matic stavového prostoru. Algoritmus výpočtu je uveden v *příloze 3.*

## **3.4.3. Přenosové vlastnosti regulované soustavy**

Přenosové vlastnosti regulované soustavy šetříme pro přenos  $G_{S_3}(s)$ , který odpovídá přibližně střední poloze kuličky (*xP3* = 2,6 mm). Dle výsledků tohoto šetření volíme typ a seřízení regulátoru [11].

Šetřená soustava je popsána diferenciální rovnicí druhého řádu, jedná se tedy o *kmitavou soustavu druhého řádu* [11].

Charakter této soustavy zjistíme nesnadněji zjištěním její přechodové charakteristiky. V programu MATLAB slouží pro zjištění této charakteristiky příkaz *step(G)* , kde *G*  představuje přenos šetřené soustavy. Přechodová charakteristika přenosu  $G_{S_3}(s)$  je zobrazena na *obr. 23*.

Charakter soustavy lze určit i z frekvenční charakteristiky v komplexní rovině, kterou lze v programu MATLAB vykreslit příkazem *nyquist(G)*, kde *G* představuje přenos šetřené soustavy. Pomocí tohoto příkazu zobrazíme frekvenční charakteristiku v komplexní rovině pro přenos  $G_{S_3}(s)$  (viz. *obr. 24*). Další možnost šetření charakteru soustavy umožňuje příkaz *pzmap(G)*, kterým zjistíme rozložení pólů a nul v komplexní rovině pro obrazový přenos *G* (*s*) *<sup>S</sup> <sup>3</sup>* . Toto rozložení je zobrazeno na *obr. 25*.

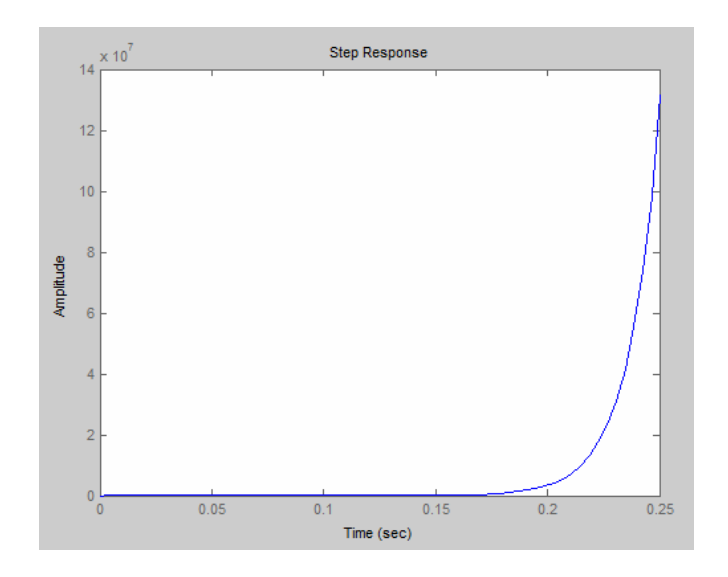

Obr. 23 Přechodová charakteristika obrazového přenosu  $G_{S_3}(s)$ 

Komentář k *obr. 23*:

Amplituda představuje unifikovanou hodnotu polohy kuličky nad snímačem polohy ( *yMU* ). Z charakteristiky je patrné, že se poloha mění téměř skokově a již za 250 ms roste do nekonečna.

Mužeme tedy tvrdit: *Z přechodové charakteristiky přenosu GS3(s) je patrná nestabilita šetřené soustavy, z tohoto důvodu je nutné soustavu regulovat použitím patřičného regulačního členu.* 

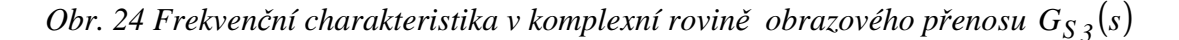

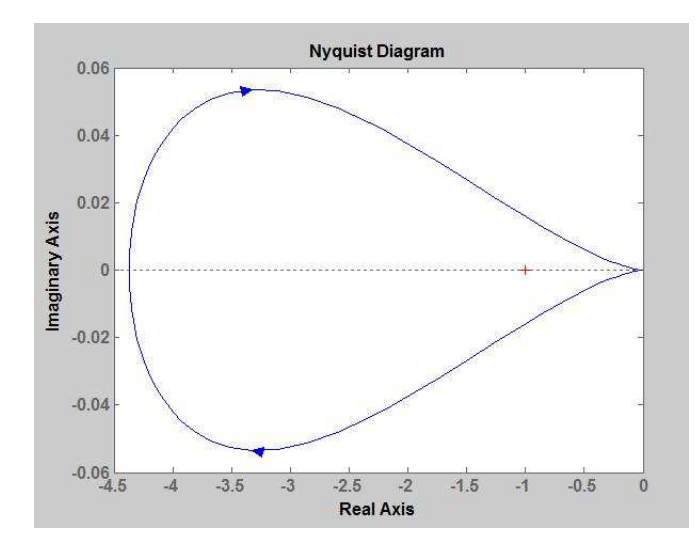

Komentář k *obr. 24*:

Horní část frekvenční charakteristiky je pro kladné a spodní pro záporné frekvence. Z této charakteristiky je patrné, že je symetrická. Díky zápornému zesílení členu *a0* přenosu šetřené soustavy nabývá při frekvenci  $\omega = 0$  reálná složka hodnoty -4,4 a imaginární složka je nulová. Při frekvenci ω v nekonečnu je reálná i imaginární složka nulová.

Mužeme tedy tvrdit: *Z frekvenční charakteristiky v komplexní rovině obrazového přenosu Gs3(s) je patrná nestabilita šetřené soustavy. Soustavu je nutné regulovat použitím patřičného regulačního členu.* 

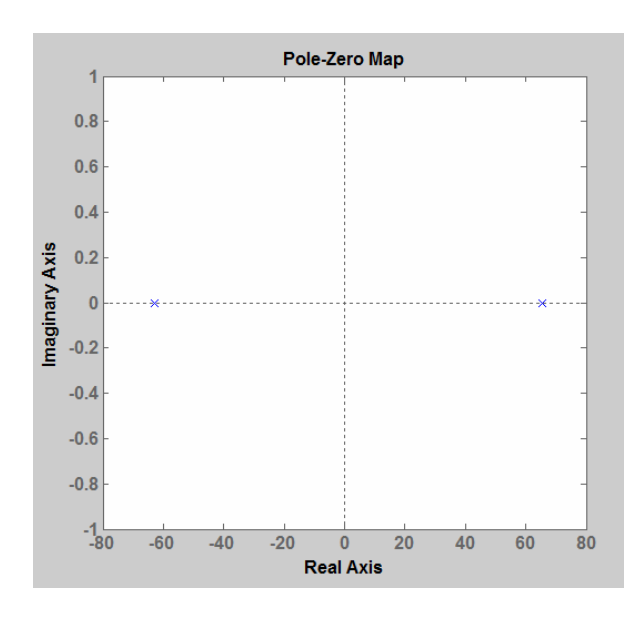

*Obr.* 25 Rozložení pólů a nul v komplexní rovině obrazového přenosu  $G_{S_3}(s)$ 

Komentář k *obr. 25*:

Z tohoto rozložení je patrné, že má přenos  $G_{S_3}(s)$  dva póly. Jeden je záporný a druhý kladný. Díky kladnému pólu vyplývá dle literatury [11], že se jedná o *astatickou soustavu*.

Mužeme tedy tvrdit: *Z rozložení pólů v komplexní rovině obrazového přenosu GS<sup>3</sup>(s) je patrná nestabilita šetřené soustavy. Soustavu je nutné regulovat použitím patřičného regulačního členu.* 

## **3.4.4. Volba ústředních regulačních členů (regulátorů)**

Soustavu se pokusíme regulovat nejprve PI regulátorem a poté PID regulátorem Důvodem volby těchto regulátorů je jejich vliv na stabilitu regulačního obvodu (dále jen RO). PID regulátor oproti PI regulátoru lépe tlumí rychlé překmity regulované veličiny [11]. Aby bylo možno určit rozmezí hodnot parametrů těchto regulátorů provedeme šetření stability RO z charakteristické rovnice uzavřeného regulačního obvodu (dále jen URO) a u PID regulátoru tuto stabilitu řešíme i Hurwitzovým kritériem stability. Na *obr. 26* je uvedeno blokové schéma ideálního zpětnovazebního regulačního obvodu (dále jen ZRO), ze kterého při šetření stability vycházíme.

*Obr. 26 Blokové schéma ideálního ZRO* 

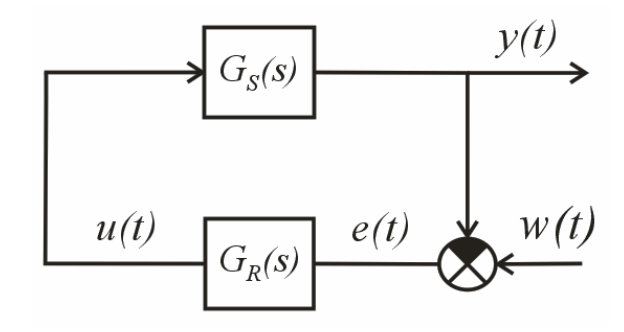

*Zdroj: [11]* 

Legenda k *obr. 26*:

*w(t)* - řídící veličina

*e(t)* - regulační odchylka

*u*(*t*) - akční veličina

*y(t)* - regulovaná veličina

 $G_S(s)$  - obrazový přenos regulované soustavy

 $G_R(s)$  - obrazový přenos regulátoru

Charakteristickou rovnici URO zjistíme z jmenovatele obrazového přenosu  $G_U(s)$ , který položíme roven nule*.* Tento přenos je obecně popsán rovnicí [10]:

$$
G_U(s) = \frac{y(s)}{w(s)} = \frac{G_R(s)G_S(s)}{1 + G_R(s)G_S(s)} = \frac{G_O(s)}{1 + G_O(s)}
$$
(87)

Charakteristická rovnice URO pro ZRO je tedy:

$$
I + G_O(s) = 0 \tag{88}
$$

kde

*GO*( )*<sup>s</sup>*  **-** obrazový přenos otevřeného obvodu

#### **3.4.4.1. Ideální spojitý (lineární) PI regulátor**

Přenos ideálního PI regulátoru [10]:

$$
G_R(s) = r_0 + \frac{r_{-1}}{s} = r_0 \left( 1 + \frac{1}{\frac{r_0}{r_{-1}} s} \right) = r_0 \left( 1 + \frac{1}{T_i s} \right)
$$
(89)

kde:

*0 r* – zesílení analogového regulátoru

*1 r*− – integrační konstanta regulátoru

*Ti* – integrační časová konstanta regulátoru

#### **Stabilita ZRO s PI regulátorem a přenosem soustavy v obecném tvaru (83):**

Zjištění charakteristické rovnice [10]:

$$
(I + G_O(s)) = I + \left(r_0 + \frac{r_{-1}}{s}\right) \cdot \frac{b_0}{s^2 + a_1 s + a_0} = 0
$$
\n(90)

Charakteristická rovnice URO pro ZRO je v obecném tvaru pro obrazový přenos  $G_{UPI}(s)$  ideálního PI regulátoru:

$$
c_3 s^3 + c_2 s^2 + c_1 s + c_0 = 0 \tag{91}
$$

Výsledná charakteristická rovnice je:

$$
s^3 + a_1 s^2 + (a_0 + b_0 r_0) s + b_0 r_{-1} = 0
$$
\n(92)

Nutnou, nikoli postačující podmínkou stability je, aby měly všechny koeficienty *c3*, *c2*, *c1*, *c0* charakteristické rovnice stejné znaménko a žádný z nich nesmí být roven nule [10]. Koeficient *c3* je kladný. Z výše uvedeného požadavku na nutnou stabilitu URO plyne, že i ostatní koeficienty musí být kladné:

• koeficient *c2*:

$$
a_1 > 0 \tag{93}
$$

$$
\bullet \quad \text{koeficient } c_1:
$$

$$
(a_0 + b_0 r_0) > 0 \tag{94}
$$

• koeficient *c0*:

$$
b_0 r_{-1} > 0 \tag{95}
$$

V našem případě je koeficient *a<sup>1</sup>* záporný u všech přenosů linearizovaného modelu magnetické levitace.

Můžeme tedy s jistotou tvrdit: *Při použití ideálního PI regulátoru nedosáhneme v našem případě nikdy stabilního stavu ZRO.*

#### **3.4.4.2. Ideální spojitý PID regulátor**

Přenos ideálního PID regulátoru [11]:

$$
G_R(s) = r_0 + \frac{r_{-1}}{s} + r_1 s = r_0 \left( 1 + \frac{1}{\frac{r_0}{r_{-1}} s} + \frac{r_1}{r_0} s \right) = r_0 \left( 1 + \frac{1}{T_i s} + T_d s \right)
$$
(96)

kde:

*1 r*− – integrační konstanta regulátoru [-]

*1 r* – derivační konstanta regulátoru [-]

*0 r* – zesílení analogového regulátoru [-]

*Ti* – integrační časová konstanta regulátoru [s]

*Td* – derivační časová konstanta regulátoru [s]

*Pozn:* Do bloku PID regulátoru v prostředí MATLAB-Simulink dosazujeme do políček PID hodnoty  $r_0$ ,  $r_{-1}$  *a*  $r_1$ .

#### **Stabilita ZRO s PID regulátorem a přenosem soustavy v obecném tvaru (83):**

Zjištění charakteristické rovnice [10]:

$$
(I + G_O(s)) = I + \left(r_0 + \frac{r_{-1}}{s} + r_1 s\right) \cdot \frac{b_0}{s^2 + a_1 s + a_0} = 0
$$
\n(97)

Charakteristická rovnice URO pro ZRO je v obecném tvaru pro obrazový přenos *G*<sub>*UPID</sub> (s)* ideálního PI regulátoru:</sub>

$$
c_3 s^3 + c_2 s^2 + c_1 s + c_0 = 0 \tag{98}
$$

Výsledná charakteristická rovnice je:

$$
s3 + (a1 + b0r1)s2 + (a0 + b0r0)s + b0r-1 = 0
$$
 (99)

Z této rovnice je patrné, že koeficient *c2* obsahuje konstantu regulátoru *r1*, koeficient *c<sup>1</sup>* obsahuje konstantu regulátoru *r*0 a koeficient *c0* obsahuje konstantu regulátoru *r-1*. Koeficienty *c2*, *c<sup>1</sup>* a *c0* jsou tedy ovlivnitelné seřízením PID regulátoru [10].

Nutnou, nikoli postačující podmínkou stability je, aby měli všechny koeficienty *c3*, *c2*, *c1*, *c0* charakteristické rovnice stejné znaménko a žádný z nich nesmí být roven nule [10]. Koeficient *c3* je kladný. Z výše uvedeného požadavku na nutnou stabilitu URO plyne, že i ostatní koeficienty musí být kladné:

V našem případě, chceme-li kladné koeficienty *c2*, *c<sup>1</sup>* a *c0* platí pro:

• koeficient *c2*:

$$
(a_1 + b_0 r_1) > 0 \quad \Rightarrow \quad r_1 > -\frac{a_1}{b_0} \tag{100}
$$

• koeficient *c1*:

$$
(a_0 + b_0 r_0) > 0 \quad \Rightarrow \quad r_0 > -\frac{a_0}{b_0} \tag{101}
$$

• koeficient *c0*:

$$
b_0 r_{-1} > 0 \quad \Rightarrow \quad r_{-1} > 0 \tag{102}
$$

Hodnoty koeficientů regulované soustavy jsou:

$$
a_1 < 0, \quad a_0 < 0, \quad b_0 > 0 \tag{103}
$$

Na šetření stability tohoto ZRO použijeme například Hurwitzovo kritérium stability. Toto kritérium vychází z charakteristického polynomu (99) [10]. Hurwitzova matice je stejného řádu jako je stupeň tohoto charakteristického polynomu. V našem případě se jedná o matici 3. stupně, pro kterou platí dle [10]:

$$
H_3 = \begin{bmatrix} c_{n-1} & c_{n-3} & c_{n-5} \\ c_n & c_{n-2} & c_{n-4} \\ 0 & c_{n-1} & c_{n-3} \end{bmatrix}
$$
 (104)

Po dosazení:

$$
H_3 = \begin{bmatrix} a_1 + b_0 r_1 & b_0 r_{-1} & 0 \\ 1 & a_0 + b_0 r_0 & 0 \\ 0 & a_1 + b_0 r_1 & b_0 r_{-1} \end{bmatrix}
$$
 (105)

O stabilitě RO rozhodneme takto:

RO je stabilní, když subdeterminant [10]:

$$
H_2 > 0 \text{ a zároveň } H_1 > 0. \tag{106}
$$

$$
H_2 = \begin{vmatrix} a_1 + b_0 r_1 & b_0 r_{-1} \\ 1 & a_0 + b_0 r_0 \end{vmatrix} > 0 \quad \land \quad H_1 = \begin{vmatrix} a_1 + b_0 r_1 \end{vmatrix} > 0 \tag{107}
$$

Z podmínky (107) pro subdeterminant *H1* plyne totožná podmínka jako pro koeficient *c2*:

$$
r_1 > -\frac{a_1}{b_0} \tag{108}
$$

Subdeterminant  $H_2$  je:

$$
H_2 = \begin{vmatrix} a_1 + b_0 r_1 & b_0 r_{-1} \\ 1 & a_0 + b_0 r_0 \end{vmatrix} = (a_1 + b_0 r_1) \cdot (a_0 + b_0 r_0) - b_0 r_{-1}
$$
(109)

Z podmínky (107) pro subdeterminant *H*2 vyplývá omezení pro *r-1*:

$$
r_{-1} < \frac{(a_1 + b_0 r_1) \cdot (a_0 + b_0 r_0)}{b_0} = \frac{a_1 a_0 + a_1 b_0 r_0 + a_0 b_0 r_1 + b_0^2 r_1 r_0}{b_0} \tag{110}
$$

Po dosazení koeficientů přenosu  $G_{s_3}(s)$  linearizované RO do nerovnic (100) a (101) získáme omezení pro parametry  $r_0$  (proporcionálního členu) a  $r_1$  (derivačního členu):

$$
r_0 > -\left(\frac{-5062,35}{18045,81}\right) \quad \Rightarrow \quad r_0 > 0,2805 \tag{111}
$$

$$
r_0 > \frac{5062,35}{18045,81} \quad \Rightarrow \quad r_0 > 1,33 \cdot 10^{-4} \tag{112}
$$

Z nerovnice (110) plyne, že parametr integračního členu *<sup>1</sup> r*− závisí na volbě parametrů  $r_1$  a  $r_0$ . Například pro volbu parametrů  $r_0 = 1$  a  $r_1 = 0.005$  a akceptování podmínky (102) vychází pro parametr *<sup>1</sup> r*− interval v němž je ZRO stabilní následovně:

$$
0 < r_{-1} < 63 \tag{113}
$$

Můžeme tedy s jistotou tvrdit: *Při použití ideálního PID regulátoru dosáhneme pro přenos GS3(s), při dodržení uvedených podmínek stabilního stavu ZRO.*

#### **3.4.5. Kritéria kvality regulace**

V regulační technice existuje celá řada kritérií kvality, podle kterých posuzujeme kvalitu regulačního pochodu. Pro návrh řídících algoritmů byla použita následující kritéria:

#### **3.4.5.1. Omezení rozsahu regulované veličiny**

Toto kritérium stanoví požadavek na minimální a maximální hodnotu regulované veličiny ( *yMU* ), kterou nesmí regulační pochod překročit.

Toto kritérium bylo stanoveno následovně: *Hodnota regulované veličiny nesmí klesnout pod nulu a překročit hodnotu polohy horního dorazu kuličky, která je yMU1 = 0,926 ( x = 5,3 mm ).*

#### **3.4.5.2. Rychlost přechodového děje**

Rychlost přechodového děje představuje dynamické vlastnosti RO, které od RO požadujeme. Posuzujeme je podle průběhu přechodové charakteristiky, která je odezvou RO na skok řídící veličiny *w*.

Regulační pochody můžeme rozdělit podle průběhů regulované veličiny na [9]:

- kmitavé s přeregulováním,
- kmitavé bez přeregulování,
- nekmitavé,
- s nulovou kvalitou.

Požadavek na toto kritérium bylo následující: *Regulační pochod má být nejhůře kmitavý s přeregulováním, tj s překmity regulované veličiny.*

#### **3.4.5.3. Integrální kritéria**

Tato kritéria posuzují nejčastěji průběh regulační odchylky *e(t)* a akční veličiny *u(t)*. Regulační odchylka je přirozenou kriteriální veličinou, která v našem případě vyjadřuje rozdíl mezi požadovanou polohou *wMU* [-] a okamžitou hodnotou této polohy *yMU* [-], kterou regulujeme.

Jako integrální kritérium byl zvolen integrál z kvadrátu regulační odchylky. Jedná se o tzv. *kvadratickou regulační plochu*, která obsahuje explicitně i podmínky stability. Výpočet této plochy je dán vztahem [12]:

$$
J = \int_{t_i}^{t_2} e^2(t)dt \rightarrow min
$$
 (114)

kde:

*t<sup>1</sup>* – počáteční čas integrace [s]

*t2* – čas konce integrace [s]

*e(t)* – spojitá regulační odchylka [-]

*J* – integrál z kvadrátu regulační odchylky kriteriální funkcionál [-]

Požadavek na toto kritérium bylo následující: *Parametry PID regulátoru byly stanoveny experimentálně, z tohoto důvodu nebyla hledáná minimální hodnota kriteriálního funkcionálu J dle (114), ale byl zvolen pevný požadavek (115) na jeho hodnotu. Požadavek tedy předpokládal dosažení této hodnoty nebo nastavení parametrů PID regulátoru tak, kdy by byla hodnota J ještě menší než hodnota požadovaná.*

**Stanovený požadavek hodnoty kriteriálního funkcionálu:** 

$$
J = \int_{0}^{5} e^{2} (t) dt \rightarrow I \cdot 10^{-4}
$$
 (115)

## **3.5. Simulace řízení**

Tato kapitola se zabývá návrhem parametrů spojitého PID regulátoru pro účely řízení linearizovaného modelu systému magnetické levitace CE152 s ohledem na stanovená kritéria kvality. V závěru se zabývá porovnáním přechodových charakteristik (závislostí *yMU=f(t)*) linearizovaného a nelinearizovaného modelu při použití PID regulátoru s parametry, které vyhovují stanoveným kritériím kvality.

## **3.5.1. Nastavení parametrů PID regulátoru pomocí metody Ziegler-Nichols**

Pro nastavení parametrů regulátoru byla nejdříve použita Ziegler-Nicholsova metoda. Jde o metodu uzavřené smyčky na mezi stability. Tato metoda tedy vychází ze zjištění hodnot kritického zesílení  $r_{0k}$  a periody kritických kmitů  $T_k$ . Parametry regulátoru získáme tak, že dosadíme tyto hodnoty do empiricky zjištěných vztahů pro jednotlivé členy regulátoru. Tyto empirické vztahy závisí na druhu použitého regulátoru. Pro PID regulátor jsou tyto vztahy uvedeny v *tab. 7*.

Programové prostředí MATLAB nabízí způsob zjištění hodnot  $r_{0k}$  a  $\omega_k$  výpočtem z přenosu uzavřeného RO pomocí příkazu *[Gm,Pm,Wcg,Wcp]=margin(G)*. K výpočtu hodnot *r*<sub>0k</sub> a ω<sub>k</sub> bylo zapotřebí zvolit parametry PID ragulátoru takové, aby byl RO stabilní. Pro náš případ byly voleny parametry regulátoru dle výsledných podmínek stability Hurwitzova kritéria následovně:

$$
P = 0.5 \t I = 20 \t D = 0.05 \t (116)
$$

Dále bylo potřeba vypočítat přenos uzavřeného RO, který lze vypočítat dle algebry blokových schémat následovně [11]:

$$
G_U(s) = \frac{G_O(s)}{I + G_O(s)} = \frac{G_S(s) \cdot G_R(s)}{I + G_S(s) \cdot G_R(s)}
$$
(117)

Kde:

$$
G_{S}(s) = G_{S3}(s)
$$

Tento výpočet a zjištění hodnot  $r_{0k}$  a  $\omega_k$  byl proveden napsáním patřičného výpočetního algoritmu v programovém prostředí MATLAB (viz. příloha 4):

Výsledné parametry PID regulátoru jsou také uvedeny v *tab. 7*. Pro výpočet kritického zesílení byl použit vztah:

$$
T_k = \frac{2\pi}{\omega_k} \tag{118}
$$

| Typ<br>regulátoru | $G_R(s) = r_0 + \frac{r_{-1}}{r_1} + r_1 s$ |                                |                                |  |  |
|-------------------|---------------------------------------------|--------------------------------|--------------------------------|--|--|
|                   | $r_0$                                       | r1                             |                                |  |  |
| <b>PID</b>        | $0.6 \cdot r_{0k}$                          | $1,2 \cdot \frac{r_{0k}}{T_k}$ | $0.075 \cdot r_{0k} \cdot T_k$ |  |  |
| Výsledný<br>PID   | 0,3633                                      | 2,3183                         | 0,0142                         |  |  |

*Tab. 7 Empirické vztahy výpočtu parametrů regulátoru Z.-M. metodou a výsledné hodnoty PID regulátoru pro přenos*  $G_{S_3}(s)$ 

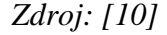

Průběh přechodové charakteristiky byl simulován v prostředí MATLAB-Simulink R13 (SP1). Na *obr. 27* je zobrazeno simulační schéma použité pro regulaci polohy kuličky PID regulátorem s parametry vycházejícími pro Ziegler-Nicholsovu metodu. *K zjištění přechodové charakteristiky byl zvolen skok o amplitudě řídící veličiny wMU = 0,5*. Tato hodnota odpovídá x = 2,8 mm nad snímačem polohy. Jedná se tedy o hodnotu nepatrně vyšší než je hodnota pro střední polohu kuličky (*xst<sup>ř</sup>* = 2,65mm). Přechodová charakteristika pro parametry PID regulátoru zjištěnými Ziegler-Nicholsovou metodou je uvedena na *obr. 28*. Průběh integrace kvadrátu regulační odchylky *e(t)* je zobrazena na *obr. 29*.

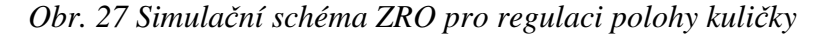

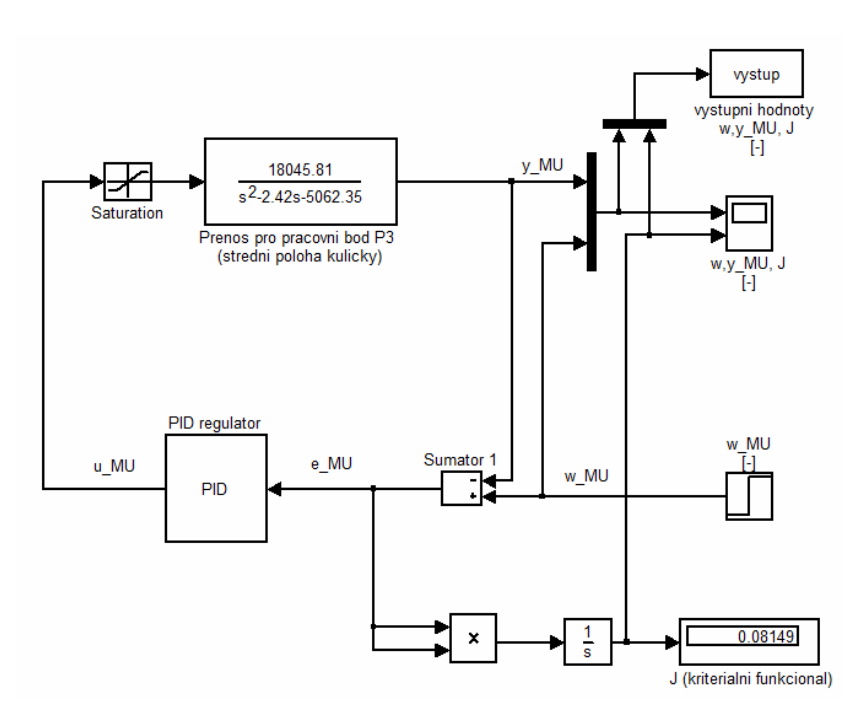

*Pozn:* Blok (*vystup*) slouží k exportování výsledků do programu EXCEL

Spodní část simulačního schéma slouží k vykreslení průběhu integrace kvadrátu regulační odchylky *e(t)*.

## *Obr: 28 Přechodová charakteristika pro parametry PID regulátoru zjištěnými Ziegler-Nicholsovou metodou*

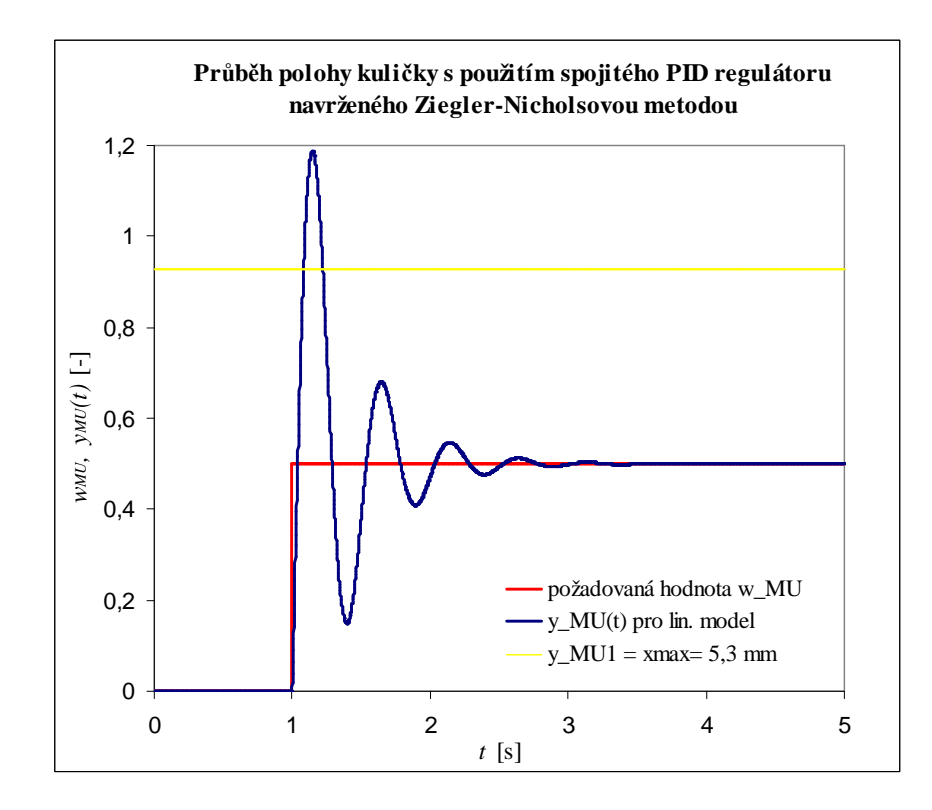

Komentář k *obr. 28*:

*Regulační pochod neodpovídá stanovenému kritériu kvality na omezení rozsahu regulované veličiny!* Regulovaná veličina nesmí překročit horní krajní polohu kuličky, která je *yMU1* = 0,926 (x = 5,3 mm) . Regulovaná veličina v případě tohoto nastavení parametrů PID regulátoru překmitne až k hodnotě *yMU* = 1,196, která by způsobila náraz kuličky na jádro cívky a následné oscilace vedoucí k nestabilnímu chování systému.

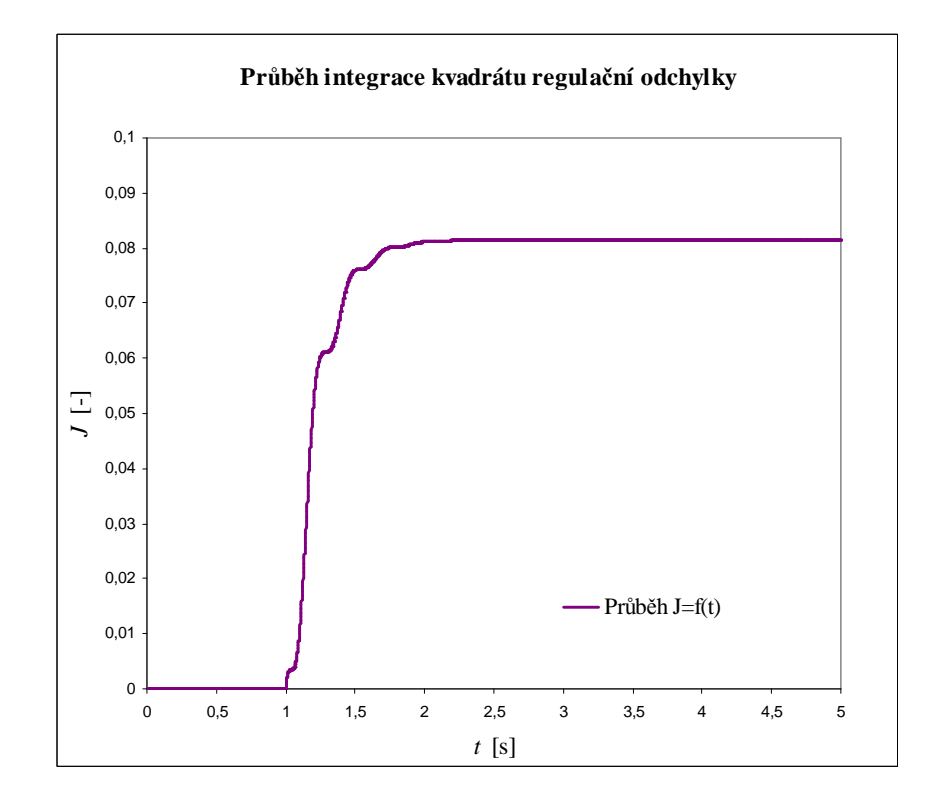

*Obr. 29 Průběh integrace kvadrátu regulační odchylky e(t)* 

Komentář k *obr. 29*:

*Regulační pochod neodpovídá stanovenému požadavku na velikost integrálu z kvadrátu regulační odchylky (velikost kriteriálního funkcionálu J)!* Kriteriální funkcionál dosahuje výsledné hodnoty *J = 0,0815*. Tato hodnota neodpovídá stanovenému požadavku.

Z předchozích výsledků můžeme s jistotou tvrdit: *Regulační pochod neodpovídá stanoveným kritériím kvality, z toho důvodu je nutné použít jinou metodu stanovení (optimalizace) parametrů PID regulátoru pro regulaci soustavy o přenosu GS3(s).*

## **3.5.2. Experimentální stanovení parametrů PID regulátoru pro zvolená kritéria kvality**

Ziegler-Nicholsova metoda zjištění parametrů PID regulátoru nesplnila nutné požadavky na kritéria kvality regulačního pochodu. Z tohoto důvodu by bylo vhodné využít k stanovení parametrů PID regulátoru některý z optimalizačních algoritmů, které respektují požadavky na zvolená kritéria kvality. Tyto optimalizační algoritmy nejsou bohužel součástí základní verze programového prostředí MATLAB-Simulink R13 (SP1) se kterou jsem pracoval a jiné verze programů které tuto optimalizaci obsahují jsou finančně náročné. Studium a případné programování takovýchto algoritmů není po dohodě s vedoucím práce náplní této diplomové práce. Z tohoto důvodu byly parametry stanoveny experimentálně postupným nastavováním parametrů PID regulátoru, které vycházelo z řešení stability ZRO a řídilo se požadavky na kvalitu regulačního pochodu.

Nejprve bylo provedeno experimentální nastavení hodnot spojitého PID regulátoru. Příklad postupného nastavování hodnot viz *tab. 8*. V této tabulce je u některých nastavení parametrů regulátoru uveden odkaz na obrázek průběhu polohy kuličky.

*Veškeré simulace regulačního pochodu byly provedeny na ZRO, které je uvedeno na obr. 27. Výsledné přechodové charakteristiky byly získány vstupním skokem o amplitudě řídící veličiny wMU = 0,5 , která odpovídá x = 2,8 mm nad snímačem polohy. Hodnoty kriteriálního funkcionálu J jsou počítány ve všech případech pro časový interval*   $\langle t_0, t_1 \rangle = \langle 0, 5 \rangle$ .

| C.nast. |                | Parametry spojitého PID<br>regulátoru |        | $J.10^{-4}$ | Průběh<br>$w_{MU}(t)$ a | Průběh<br>$J = f(t)$ |
|---------|----------------|---------------------------------------|--------|-------------|-------------------------|----------------------|
|         | P              |                                       | D      |             | $y_{MU}(t)$             |                      |
| 1.      | 2              | 10                                    | 0.005  | 29          | viz. obr. 28            | viz. obr. 29         |
| 2.      |                | 10                                    | 0,0075 | 44          |                         |                      |
| 3.      | 2              | 50                                    | 0.05   | 30          |                         |                      |
| 4.      | 0, 5           | 20                                    | 0,005  | 4930        | viz. $obr. 30$          | viz. obr. 31         |
| 5.      | 0, 5           | 10                                    | 0,005  | 90          |                         |                      |
| 6.      | 1              | 10                                    | 0.05   | 13          |                         |                      |
| 7.      |                | 20                                    | 0,05   | 6           |                         |                      |
| 8.      |                | 30                                    | 0,05   | 4,5         |                         |                      |
| 9.      |                | 50                                    | 0.05   | 2,7         |                         |                      |
| 10.     | $\mathfrak{Z}$ | 50                                    | 0,05   | 0,9         | viz. obr. 32            |                      |

*Tab. 8 Příklad postupného nastavování hodnot spojitého PID regulátoru* 

*Obr. 28 Průběh polohy kuličky pro nastavení parametrů spojitého PID regulátoru č. 1* 

*z tab.8* 

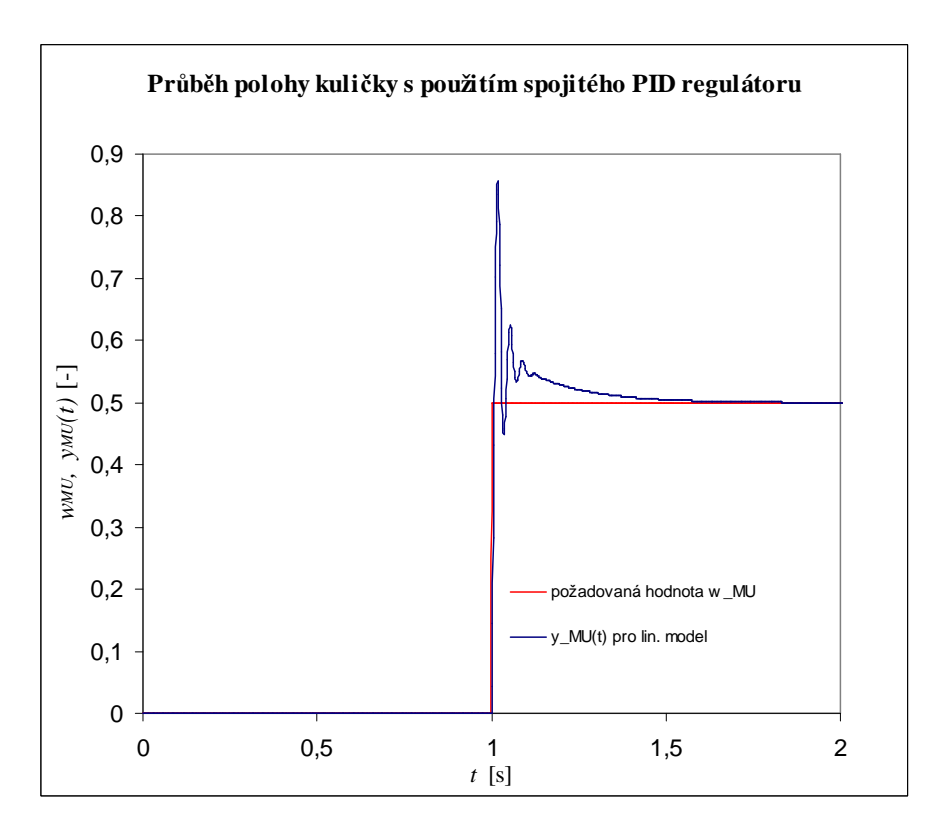

#### Komentář k *obr. 28*:

*Regulační pochod odpovídá stanovenému kritériu kvality na omezení rozsahu regulované veličiny.* Regulovaná veličina nepřekročila horní krajní polohu kuličky, která je *yMU1 = 0,926 (x = 5,3 mm)*. Regulovaná veličina v případě tohoto nastavení parametrů PID regulátoru překmitne k hodnotě *yMU = 0,87* a za jednu sekundu se ustálí na požadované hodnotě  $w_{MU} = 0.5$ .

*Obr. 29 Průběh integrace kvadrátu regulační odchylky e(t) pro nastavení parametrů spojitého PID regulátoru č. 1 z tab.8* 

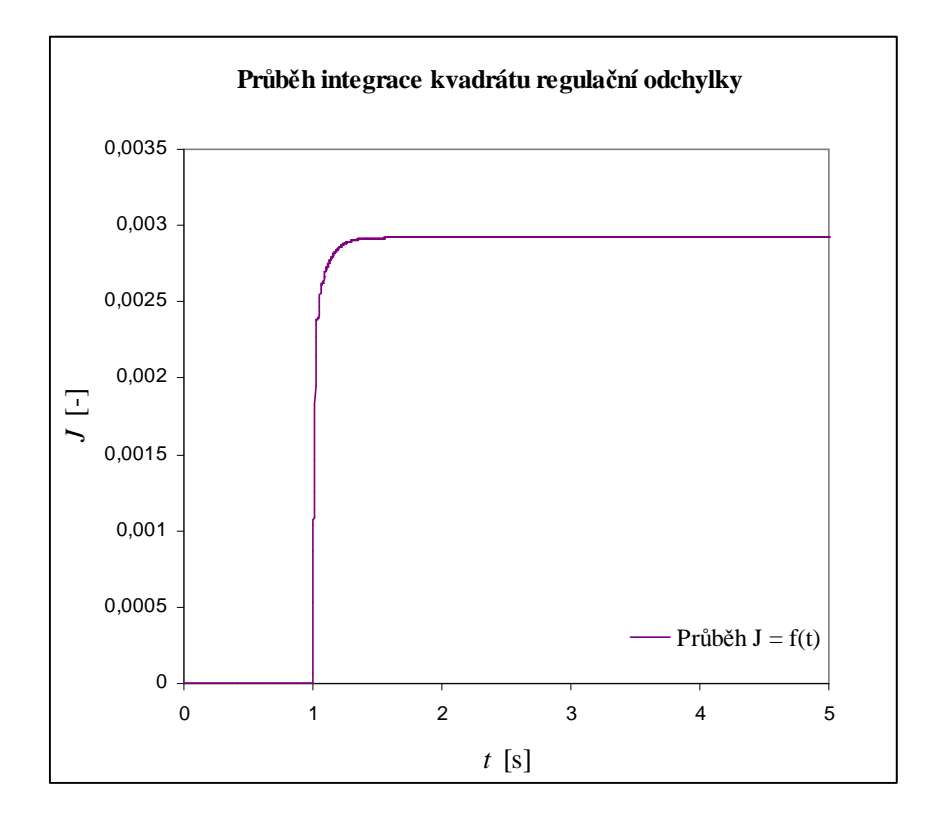

Komentář k *obr. 29*:

*Regulační pochod neodpovídá stanovenému požadavku na velikost integrálu z kvadrátu regulační odchylky (velikost kriteriálního funkcionálu J)!* Kriteriální funkcionál dosahuje výsledné hodnoty *J = 29.10-4*. Tato hodnota neodpovídá stanovenému požadavku.

Z předchozích výsledků můžeme s jistotou tvrdit: *Regulační pochod neodpovídá stanoveným kritériím kvality, z toho důvodu je nutné volit jiné nastavení parametrů PID regulátoru pro regulaci soustavy o přenosu GS3(s).* 

*Obr. 30 Průběh polohy kuličky pro nastavení parametrů spojitého PID regulátoru č. 4* 

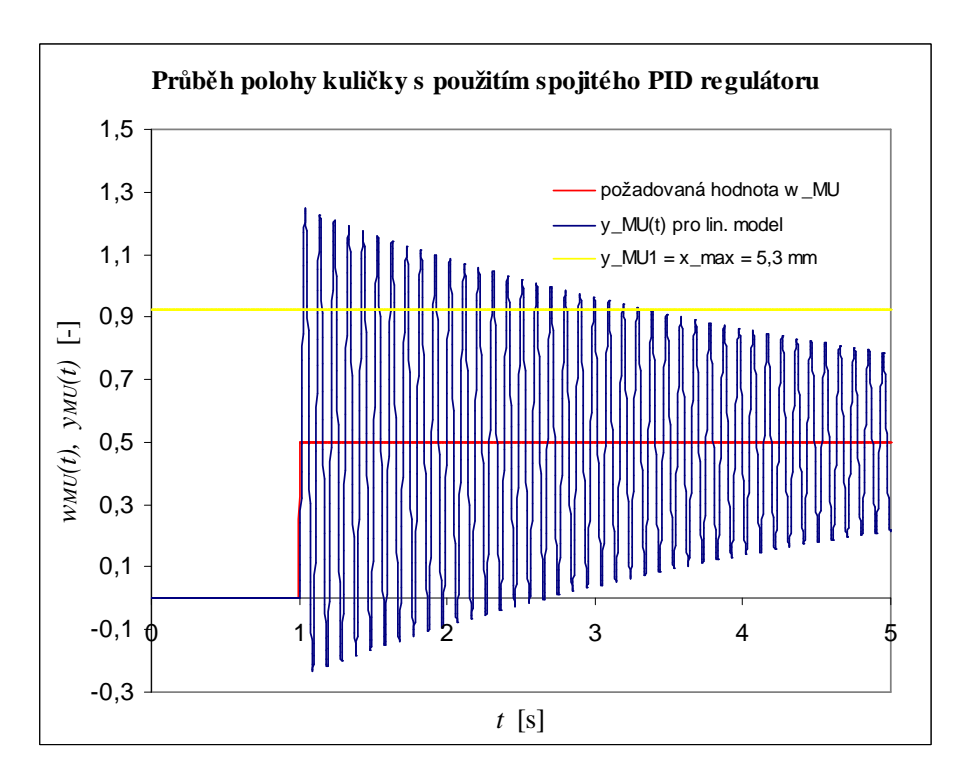

*z tab.8* 

Komentář k *obr. 30*:

*Regulační pochod neodpovídá stanovenému kritériu kvality na omezení rozsahu regulované veličiny.* Regulovaná veličina překročila horní krajní polohu kuličky, která je *yMU1 = 0,926 (x = 5,3 mm)*. Regulovaná veličina v případě tohoto nastavení parametrů PID regulátoru překmitne k hodnotě *yMU = 1,28* a tlumeně kmitá. Na požadované hodnotě polohy se ustálí až za 179 sekund.

*Obr. 31 Průběh integrace kvadrátu regulační odchylky e(t) pro nastavení PID regulátoru č. 4 z tab.8* 

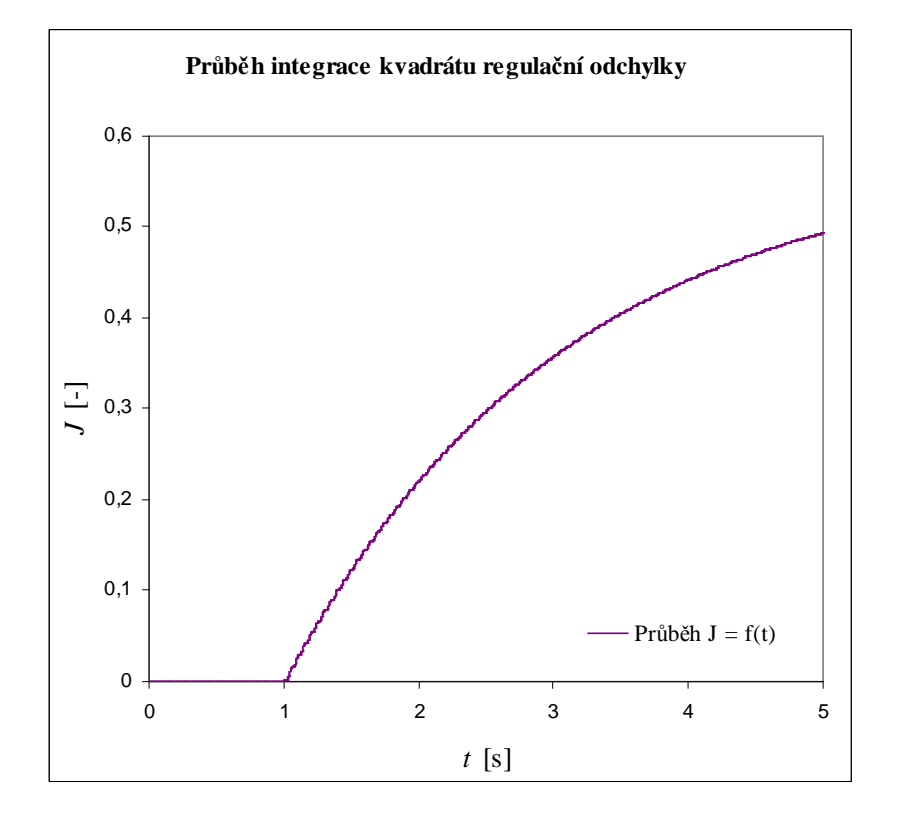

#### Komentář k *obr. 31*:

*Regulační pochod neodpovídá ani stanovenému požadavku na velikost integrálu z kvadrátu regulační odchylky (velikost kriteriálního funkcionálu J)!* Kriteriální funkcionál dosahuje výsledné hodnoty *J = 4930.10-4*. Tato hodnota neodpovídá stanovenému požadavku.

Z předchozích výsledků můžeme s jistotou tvrdit: *Regulační pochod neodpovídá stanoveným kritériím kvality, z toho důvodu je nutné volit jiné nastavení parametrů PID regulátoru pro regulaci soustavy o přenosu GS3(s).* 

*Regulační pochod vyhovoval při nastavení parametrů PID regulátoru, které jsou uvedeny v tab. 8 č. 10.* Pro tento regulátor bylo provedeno porovnání s nelineárním modelem soustavy. Porovnání průběhů je zobrazeno na *obr. 32*.

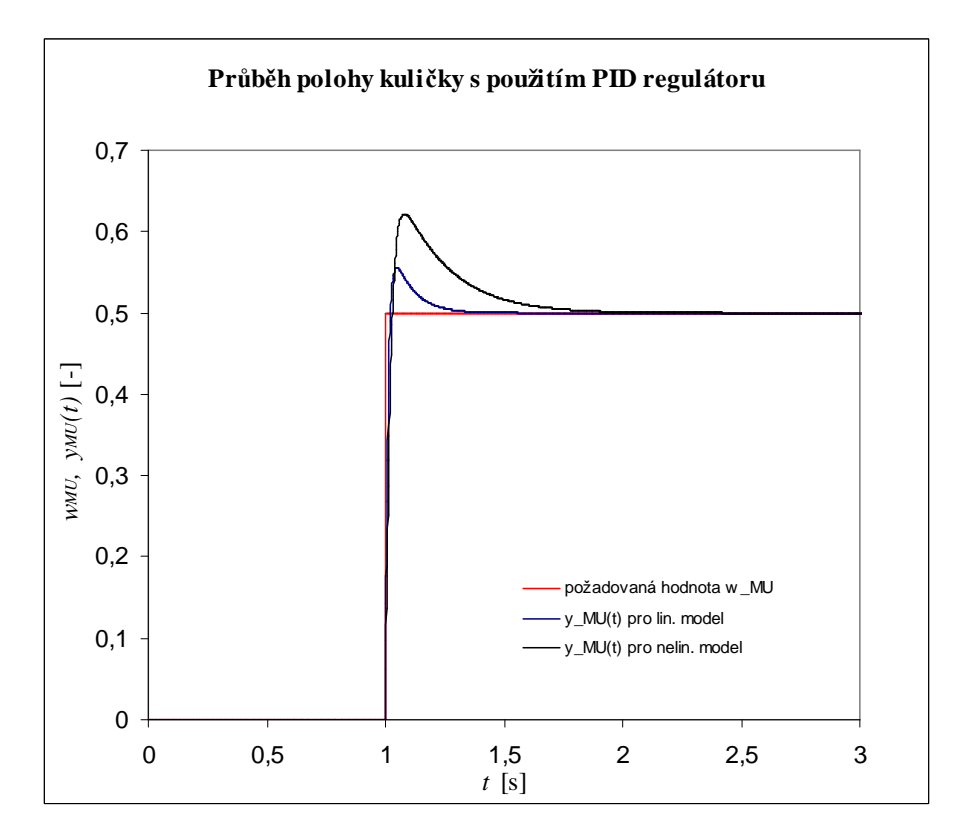

*Obr. 32 Průběh polohy kuličky při splnění požadavku na hodnotu J (porovnání linearizovaného a nelinearizovaného modelu)* 

Komentář k *obr. 32*:

Z přechodových charakteristik je patrné, že se lineární model podobá nelineárnímu. Lineární překmitne oproti požadované poloze *wMU* o 0,05, což je 0,29 mm. Nelineární systém překmitne oproti požadované poloze o 0,125, což odpovídá vzdálenosti 0,72 mm.

## **4. Závěr**

V předložené práci byly analyzovány nejčastěji se vyskytující principy magnetické levitace, především elektromagnetická, elektrodynamická a levitace pomocí Halbachovy soustavy permanentních magnetů, jež se jeví jako perspektivní. V teoretické části jsou také rozebrány příklady využití supravodičů a též principy a vlastnosti magnetických ložisek.

V praktické části diplomové práce byl formulován matematický model magnetické levitace feromagnetického tělesa (ocelové kuličky) a v prostředí MATLAB-Simulink byl vytvořen simulační model nestabilní regulované soustavy a PID regulátor v navrženém regulačním obvodu. Byla provedena identifikace parametrů a linearizace matematického modelu regulované soustavy. S vybranou strukturou regulované soustavy a PID regulátorem byla zkoumána stabilita a kvalita regulace na základě integrálních kritérií.

Výsledky praktické části lze shrnout do těchto poznatků:

Nastavení parametrů PID regulátoru pomocí Ziegler-Nicholsovy metody nesplnilo požadavky na kvalitu regulačního pochodu. Tuto metodu lze uplatnit v případech, kde nejsou příliš velké požadavky na kvalitu regulace.

Experimentálním stanovením parametrů regulátoru lze dosáhnout požadované kvality regulace, ale takovéto stanovení je časově náročné. Pro zkrácení doby stanovení optimálního nastavení parametrů regulátoru by bylo vhodné využít některý z optimalizačních algoritmů.

## **5. Použitá literatura**

- [1] MOON, F. C.: *Superconducting levitation. Applications to bearings and magnetic transporatation*. New York: John Wiley & Sons, Inc., 1994. ISBN-0-471-55925-3.
- [2] MAYER, D.: Magnetická levitace a její využití. *Časopis ELEKTRO: Odborný časopis pro elektrotechniku*, 2003, roč. 13, č.1, str. 4 – 12.
- [3] MAYER, D.: Elektrodynamika v energetice. Praha: BEN technická literatura, 2005. 1.vyd. 278 s. ISBN 80-7300-164-0.
- [4] JIRSA, M.: *Supravodivost Naděje pro 21. století* [on-line]. Fyzikální ústav AV ČR, 22.6.2000 [cit. 2009-01-17]

Dostupné z: http://www.fzu.cz/texty/brana/supravodivost1/supravodivost.php.

- [5] *Supravodiče a supravodivost* [on-line]. Plzeň: ZČU, 2005 [cit. 2009-01-17] Dostupné z: http://www.supravodice.zcu.cz.
- [6] PAVELKA, J.: *Magnetická ložiska pro pohony* [on-line]. *Časopis TECHNIKA POHONOV*, 2003, str. 22 – 23.

Dostupné z: www.atpjournal.sk/casopisy/atp\_03/pdf/atp-2003-2-22.pdf.

[7] *Magnetická ložiska SKF – od inovace k osvědčeným řešením* [on-line]. Časopis ELEKTRO, 2005, č.4 [cit. 2009-01-18]

Dostupné z: http://www.odbornecasopisy.cz/index.php?id\_document=26267.

- [8] *CE 152 Magnetic Levitation Model* [on-line]. Dostupné z: http://www.humusoft.com/produkty/models/ce152/index.php.
- [9] *Magnetic levitation Education manual*. Praha: Humusoft s r.o., 2002. 52 str.
- [10] BALÁTĚ, J.: *Automatické řízení*. Praha: BEN-technická literatura, 2004. 2. přeprac. vyd.. ISBN-80-7300-148-9.
- [11] VORÁČEK, R. a kolektiv.: *Automatizace a automatizační technika 2 Automatické řízení*. Brno: Computer Press, 2005. 1.vyd. 218 str. ISBN-80-251-0796-5.
- [12] JANEČEK, J. MODRLÁK, O.: *Základy technické kybernetiky Příklady* Liberec: Vys. škola stroj. a textil., 1987. 1. vyd.. 169 str..

# **6. Přílohy**

*Příloha 1: Postup výpočtu matic A a B:* 

$$
A = \begin{bmatrix} \frac{\partial f_1}{\partial z_1} & \frac{\partial f_1}{\partial z_2} \\ \frac{\partial f_2}{\partial z_1} & \frac{\partial f_2}{\partial z_2} \end{bmatrix}
$$
(119)

$$
\dot{z}_I = z_2 \tag{120}
$$

$$
\dot{z}_2 = \frac{k_{fv}}{m} z_2 + \frac{k_c K_{AD} K_x K_{iz}^2 K_{DA}^2 u_{MU}^2}{m \left( \frac{z_I - K_{AD} y_0}{K_{AD} K_x} - x_0 \right)^2} - K_{AD} K_x g
$$
\n(121)

$$
\frac{\partial f_I}{\partial z_I} = \frac{\partial}{\partial z_I} z_2 = 0
$$
\n(122)

$$
\frac{\partial f_1}{\partial z_2} = \frac{\partial}{\partial z_2} z_2 = I \tag{123}
$$

$$
\frac{\partial f_2}{\partial z_1} = \frac{\partial}{\partial z_1} \left( \frac{k_{fv}}{m} z_2 + \frac{k_c K_{AD} K_x K_{iz}^2 K_{DA}^2 u_{MU}^2 \left( \frac{z_1 - K_{AD} y_0}{K_{AD} K_x} - x_0 \right)^{-2}}{m} - K_{AD} K_x g \right)
$$
(124)

$$
\frac{\partial f_2}{\partial z_1} = 0 + \frac{-2k_c K_{AD} K_x K_{iz}^2 K_{DA}^2 u_{MU}^2}{m \left( \frac{z_1 - K_{AD} y_0}{K_{AD} K_x} - x_0 \right)^3 K_{AD} K} - 0 = \frac{-2k_c K_{AD} K_x K_{iz}^2 K_{DA}^2 u_{MU}^2}{m \left( \frac{z_1 - K_{AD} y_0}{K_{AD} K_x} - x_0 \right)^3 K_{AD} K_x}
$$
(125)

$$
\frac{\partial f_2}{\partial z_2} = \frac{\partial}{\partial z_2} \left( \frac{k_{fv}}{m} z_2 + \frac{k_c K_{AD} K_x K_{iz}^2 K_{DA}^2 u_{MU}^2}{m \left( \frac{z_1 - K_{AD} y_0}{K_{AD} K_x} - x_0 \right)^2} - K_{AD} K_x g \right) = \frac{k_{fv}}{m}
$$
(126)
Výsledný tvar matice A je pak:

$$
A = \begin{bmatrix} \frac{\partial f_1}{\partial z_1} & \frac{\partial f_1}{\partial z_2} \\ \frac{\partial f_2}{\partial z_1} & \frac{\partial f_2}{\partial z_2} \end{bmatrix} = \begin{bmatrix} 0 & 1 \\ \frac{-2k_c K_{AD} K_x K_{iz}^2 K_{DA}^2 u_{MU}^2}{\frac{K_D K_x K_{iz}^2 K_{DA}^2 u_{MU}^2}{K_{AD} K_x}} & \frac{k_{fv}}{m} \end{bmatrix}
$$
(127)

$$
B = \begin{bmatrix} \frac{\partial f_1}{\partial u} \\ \frac{\partial f_2}{\partial u} \end{bmatrix}
$$
 (128)

$$
\frac{\partial f_1}{\partial u} = \frac{\partial}{\partial u} z_2 = 0 \tag{129}
$$

$$
\frac{\partial f_2}{\partial u} = \frac{\partial}{\partial u} \left( \frac{k_{fv}}{m} z_2 + \frac{k_c K_{AD} K_x K_{iz}^2 K_{DA}^2 u_{MU}^2}{m \left( \frac{z_1 - K_{AD} y_0}{K_{AD} K_x} - x_0 \right)^2} - K_{AD} K_x g \right) = \frac{2k_c K_{AD} K_x K_{iz}^2 K_{DA}^2 u_{MU}}{m \left( \frac{z_1 - K_{AD} y_0}{K_{AD} K_x} - x_0 \right)^2}
$$
(130)

Výsledný tvar matice B je pak:

$$
B = \begin{bmatrix} \frac{\partial f_1}{\partial u} \\ \frac{\partial f_2}{\partial u} \end{bmatrix} = \begin{bmatrix} 0 \\ \frac{2k_c K_{AD} K_x K_{iz}^2 K_{DA}^2 u_{MU}}{m \left( \frac{z_1 - K_{AD} y_0}{K_{AD} K_x} - x_0 \right)^2} \end{bmatrix}
$$
(131)

*Příloha 2: Postup dosazení rovnice (58) do matic (71) a (72) a jejich úprava:* 

$$
A = \left[ \frac{0}{m} \left( \frac{-2k_{c}K_{AD}K_{x}K_{iz}^{2}K_{DA}^{2}(u_{MU}^{RS})^{2}}{\sqrt{2m_{c}^{2}K_{iz}K_{DA}K_{AD}K_{x}u_{MU}^{RS} + K_{AD}K_{x}x_{0}}} - x_{0} \right) \frac{1}{k_{fv}} \frac{k_{fv}}{m} \right]
$$
(132)

$$
A = \left[ \frac{0}{m \left( -\sqrt{\frac{k_c}{gm}} K_{iz} K_{DA} K_{AD} K_{x} u_{MU}^{RS} + K_{AD} K_{x} x_{0} - K_{AD} K_{x} x_{0} \right)^{3}} - \frac{k_{fv}}{m} \right]
$$
(133)

$$
A = \left[ \frac{0}{m \left( -\frac{2k_c K_{AD} K_x K_{iz}^2 K_{DA}^2 \left( u_{MU}^{RS} \right)^2}{m \left( -\sqrt{\frac{k_c}{gm}} K_{iz} K_{DA} u_{MU}^{RS} \right)^3} \frac{1}{K_{AD} K_x} \right] \tag{134}
$$

$$
A = \left[ \frac{0}{m \left( -\sqrt{\frac{k_c}{gm}} K_{iz} K_{DA} u_{MU}^{RS} \right) \cdot \left( -\sqrt{\frac{k_c}{gm}} K_{iz} K_{DA} u_{MU}^{RS} \right)^2 K_{AD} K_x} \frac{1}{m} \right] \tag{135}
$$

$$
A = \left[ \frac{0}{m \left( -\sqrt{\frac{k_c}{gm}} K_{iz} K_{DA} u_{MU}^{RS} \right) \cdot \frac{k_c}{gm} \right] \tag{136}
$$

$$
A = \left[\frac{0}{k_c m \left(-\sqrt{\frac{k_c}{gm}} K_{iz} K_{DA} u_{MU}^{RS}\right)} - \frac{k_{fv}}{m}\right]
$$
(137)

$$
A = \begin{bmatrix} 0 & 1 \\ \frac{2g}{\sqrt{\frac{k_c}{gm}}K_{iz}K_{DA}u_{MU}^{RS}} & \frac{k_{fv}}{m} \end{bmatrix}
$$
 (138)

$$
A = \left[ \frac{0}{\sqrt{\frac{k_c}{gm}} K_{iz} K_{DA} \frac{RS}{M}} - \frac{k_f}{m} \right]
$$
(138)  

$$
B = \left[ \frac{0}{\sqrt{\frac{k_c}{gm} K_{iz} K_{DA} K_{AD} K_{x} \frac{RS}{k_{AD} K_{x}}} - x_0 \right]
$$
  

$$
B = \left[ \frac{2k_c K_{AD} K_{x} \frac{RS}{k_{AD} K_{x}} - x_0}{K_{AD} K_{x}} \right]
$$
  

$$
B = \left[ \frac{2k_c K_{AD} K_{x} K_{iz}^2 K_{DA}^2 M_{MU} \frac{RS}{M}}{-\sqrt{\frac{k_c}{gm} K_{iz} K_{DA} K_{AD} K_{x} \frac{RS}{M}} - \sqrt{\frac{k_c}{gm} K_{iz} K_{DA} K_{AD} K_{x} \frac{RS}{M}} - \sqrt{\frac{k_c}{gm} K_{iz} K_{DA} K_{AD} K_{x} \frac{RS}{M}} - \sqrt{\frac{k_c}{m} K_{iz} K_{AD} K_{x} K_{iz}^2 K_{DA}^2 K_{AD} K_{x}^2 K_{AD}^2 K_{x}^2}} - \frac{0}{m \frac{g}{gm} K_{AD}^2 K_{x}^2} \right]
$$
(141)  

$$
B = \left[ \frac{2k_c K_{AD} K_{x}}{\frac{m}{gm} K_{MU}^2} \right]
$$
 (142)

$$
B = \left[\frac{0}{\sqrt{\frac{k_c}{gm}K_{iz}K_{iZ}K_{AD}K_{x}u_{MU}^{RS}}}\right]
$$
  

$$
B = \left[\frac{-\sqrt{\frac{k_c}{gm}K_{iz}K_{DA}K_{AD}K_{x}u_{MU}^{RS}}}{K_{AD}K_{x}}\right]^{2}
$$
(140)

$$
B = \left[\frac{0}{\frac{2k_c K_{AD} K_x K_{iz}^2 K_{DA}^2 u_{MU}^{RS}}{\frac{k_c}{gm} K_{iz}^2 K_{DA}^2 K_{AD}^2 K_x^2 (\mu_{MU}^{RS})^2}}\right]
$$
(141)

$$
B = \begin{bmatrix} 0 \\ \frac{2k_c K_{AD} K_x}{m \frac{k_c}{gm} u_{MU}^{RS}} \end{bmatrix}
$$
 (142)

$$
B = \begin{bmatrix} 0 \\ \frac{2mgk_cK_{AD}K_x}{mk_c u_{MU}^{RS}} \end{bmatrix}
$$
(143)  

$$
B = \begin{bmatrix} 0 \\ \frac{2gK_{AD}K_x}{u_{MU}^{RS}} \end{bmatrix}
$$
(144)

*Příloha 3: Algoritmus výpočtu koeficientů přenosů*  $G_{s1}(s)$  *až*  $G_{s5}(s)$ *:* 

```
%Priklad hodnot pro prenos Gs3(s) 
%konstanty
KAD = 0.2Kx = 865.6830189m = 0.00827q = 9.82Kiz = -0.3KDA = 5kfv = 0.02kc = 4.44261E-06 %Promenne 
uMU = 0.4222y0 = 0.04188x0 = 0.0073b=KAD*Kx
a=kc*KAD*Kx*Kiz^2*KAD^2*uMU^2 
K=b*g*m
L = 2 * b * g * m * (KAD * y0 + x0 * b)M=b*g*m*(KAD*y0+x0*b)^2-a*b^2%Zadani vztahu pro kvadratickou rovnici
p=[K, L, M]%Vypocet korenu kvadraticke rovnice
kor=roots(p)
%Volba prvniho korenu kvadraticke rovnice
z1 = kor(1,1)% zadani matice A
a11=0
a12=1;
a21 = (-2*a/((m*b*((z1-KAD*y0)/(b))-x0)^3))a22=kfv/m
```

```
% zadani matice B
b11=0b21=(2*a/uMU) /((m*(z1-KAD*y0)/(b))-x0)^2)
% zadani matice C
c11=1
c12=0% zadani matice D
d11=0%Zadani matic stavoveho prostoru 
A=[a11, a12; a21, a22]
B=[b11; b21]
C=[c11, c12]
D=[d11]
%Prevod stavoveho prostoru na obrazovy prenos 
[num,den]=ss2tf(A,B,C,D)%Vypis obrazoveho prenosu
g=tf(num,den)
%Setreni kritickeho zesileni a frekvence 
[Gm,Pm,Wcg,Wcp]=margin(g)
%Vykreslení polu a nul 
pzmap(g)
%Vykreslení frekvencni charakteristiky v komplexni rovine
niquist(g)
```
*Příloha 4: Algoritmus výpočtu parametrů PID regulátoru pomocí Ziegler-Nicholsovy* 

```
metody 
% Vypocet parametru PID regulatoru pomoci Ziegler-Nicholsovy metody
clc
% Obrazovy prenos Gs3(s) pro pracovni bod P3
Gs=tf([0 18045],[1 -2.42 -5062])
% Nastaveni parametru regulatoru dle podminek H.kriteria
P = 0.5;I = 20;D = 0.05% Koeficienty obrazoveho prenosu PID regulatoru
b2=D;b1 = P;
b0=1;a1=1;a0=0;% Vysledny prenos regulatoru
disp('Prenos Gr')
Gr=tf([b2 b1 b0 ],[a1 a0])
```

```
% Prenos otevreneho regulacnoho obvodu
disp('Prenos Go')
Go=(Gs*Gr)% Prenos uzavreneho regulaciho obvodu
disp('Prenos Gu')
Gu = (Go) / (1 + (Go))disp('Stabilita Gu')
disp('Gm je kriticke zesileni')
disp('Pm je kriticka faze ')
disp('Wcg je frekvence pro kriticke zesileni')
disp('Wcp je frekvence pro kritickou fazi')
% Zjisteni hodnot kritickeho zesileni
[Gm,Pm,Wcg,Wcp]=margin(Go)
% Vypocet parametru PID regulatoru dle empirickych vzorcu
r0k = GmTk = (2*3.1416)/Wcqkp = 0.6*rbkki = 1.2*rbk/Tkkd = 0.075*rdk*Tk
```
## **7. Seznam obrázků**

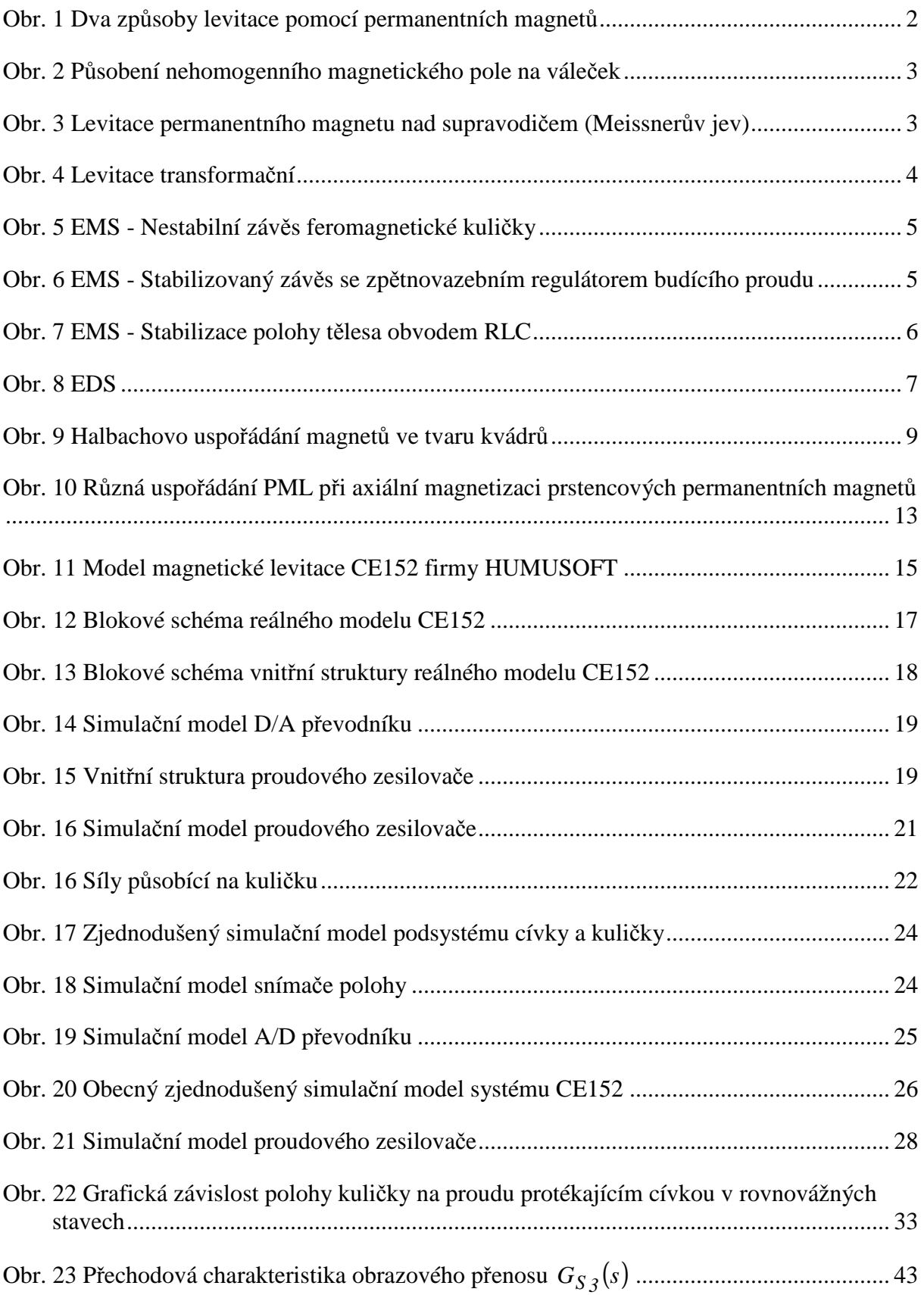

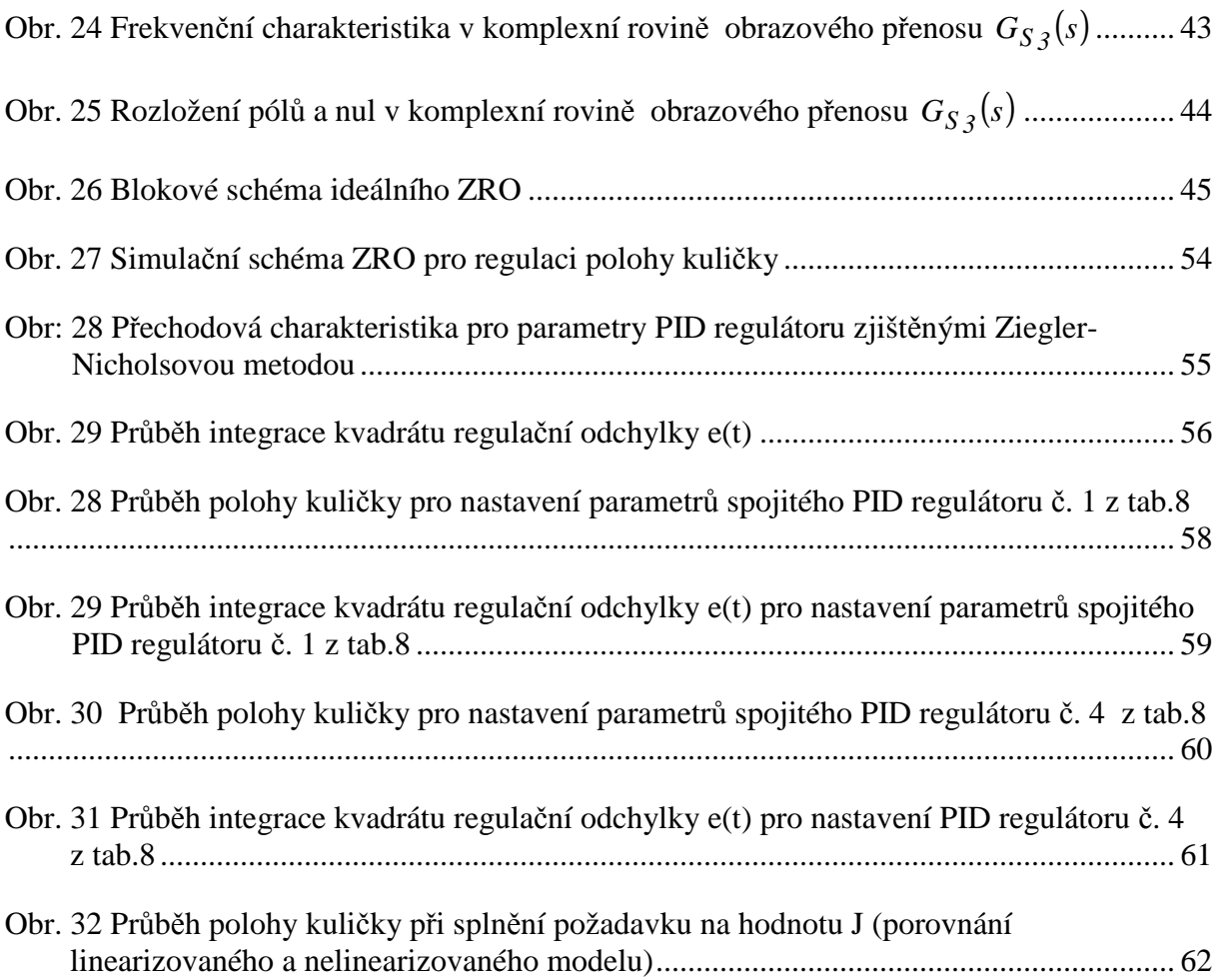

## **8. Seznam tabulek**

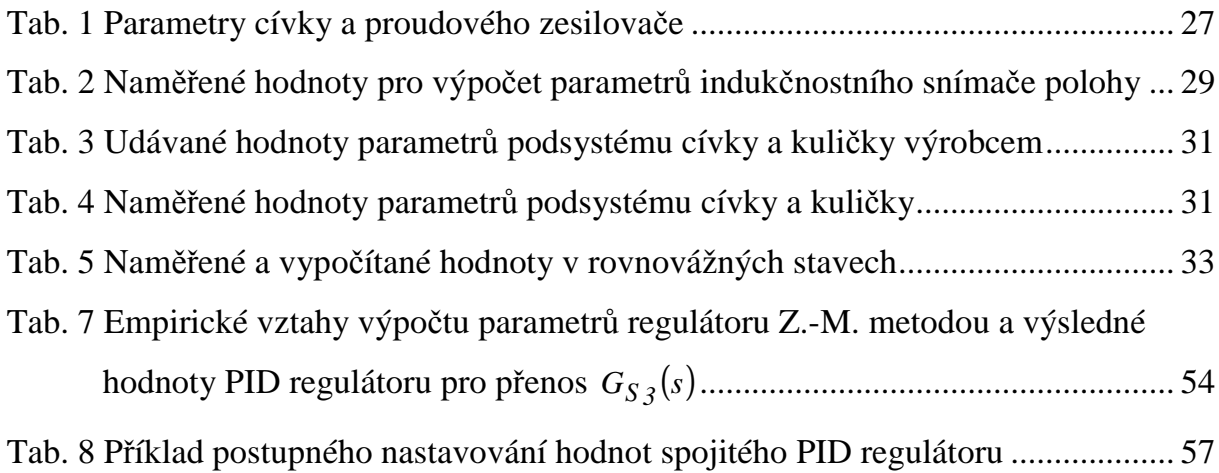